# [fnr.de](http://www.fnr.de)

# LEITFADEN FÜR DAS EINREICHEN VON SKIZZEN UND ANTRÄGEN

im Rahmen des BMEL-Förderprogramms Nachwachsende Rohstoffe

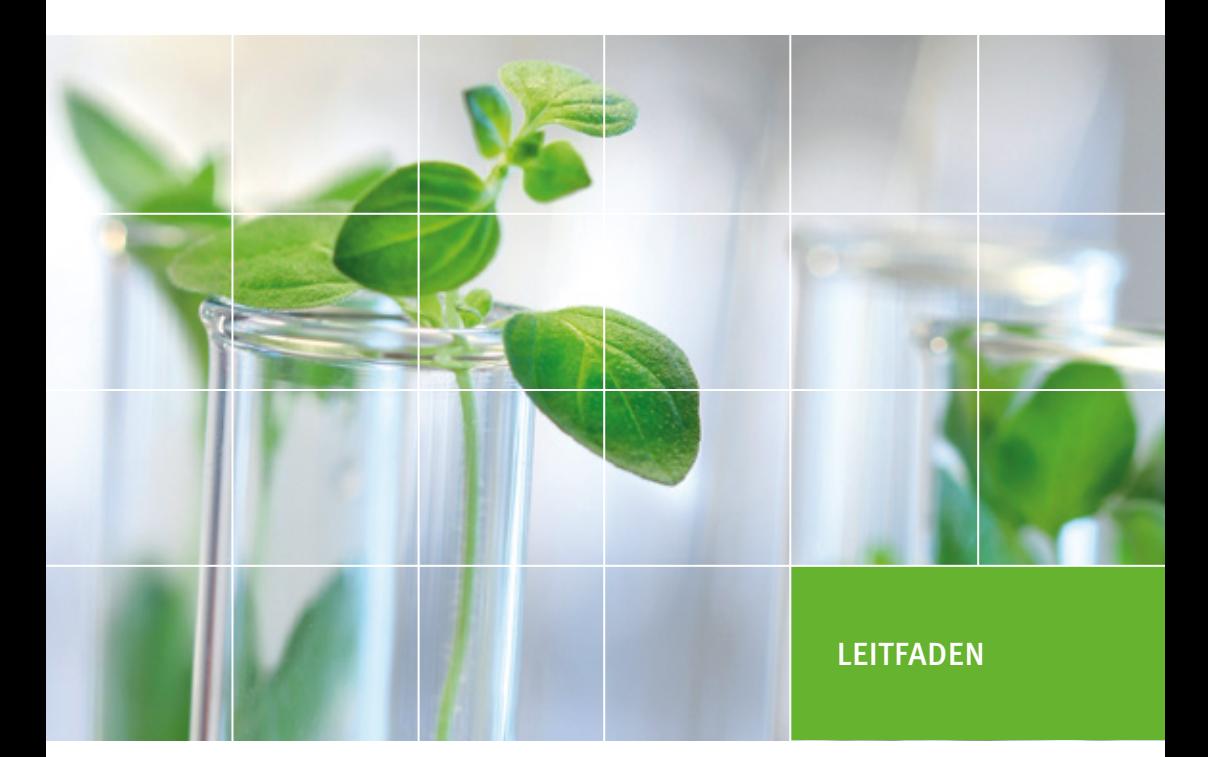

Gefördert durch:

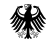

Bundesministerium für Ernährung und Landwirtschaft

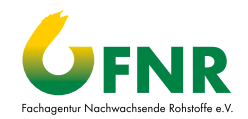

aufgrund eines Beschlusses des Deutschen Bundestages

# IMPRESSUM

#### **Herausgeber**

Fachagentur Nachwachsende Rohstoffe e.V. (FNR) OT Gülzow, Hofplatz 1 18276 Gülzow-Prüzen Tel.: 03843/6930-0 Fax: 03843/6930-102 [info@fnr.de](mailto:info%40fnr.de?subject=) [www.fnr.de](http://www.fnr.de)

Gefördert durch das Bundesministerium für Ernährung und Landwirtschaft aufgrund eines Beschlusses des Deutschen Bundestages

#### **Redaktion**

Fachagentur Nachwachsende Rohstoffe e.V. (FNR), Dr. Dietmar Peters

**Bilder** Titel: iStockphoto/Sandra Cunningham

# **Gestaltung/Realisierung**

[www.tangram.de,](http://www.tangram.de) Rostock

#### **Druck**

[www.mkl-druck.de](http://www.mkl-druck.de), Ostbevern

Gedruckt auf 100 % Recyclingpapier mit Farben auf Pflanzenölbasis

Bestell-Nr. 802 2., aktualisierte Auflage FNR 2018

# INHALT

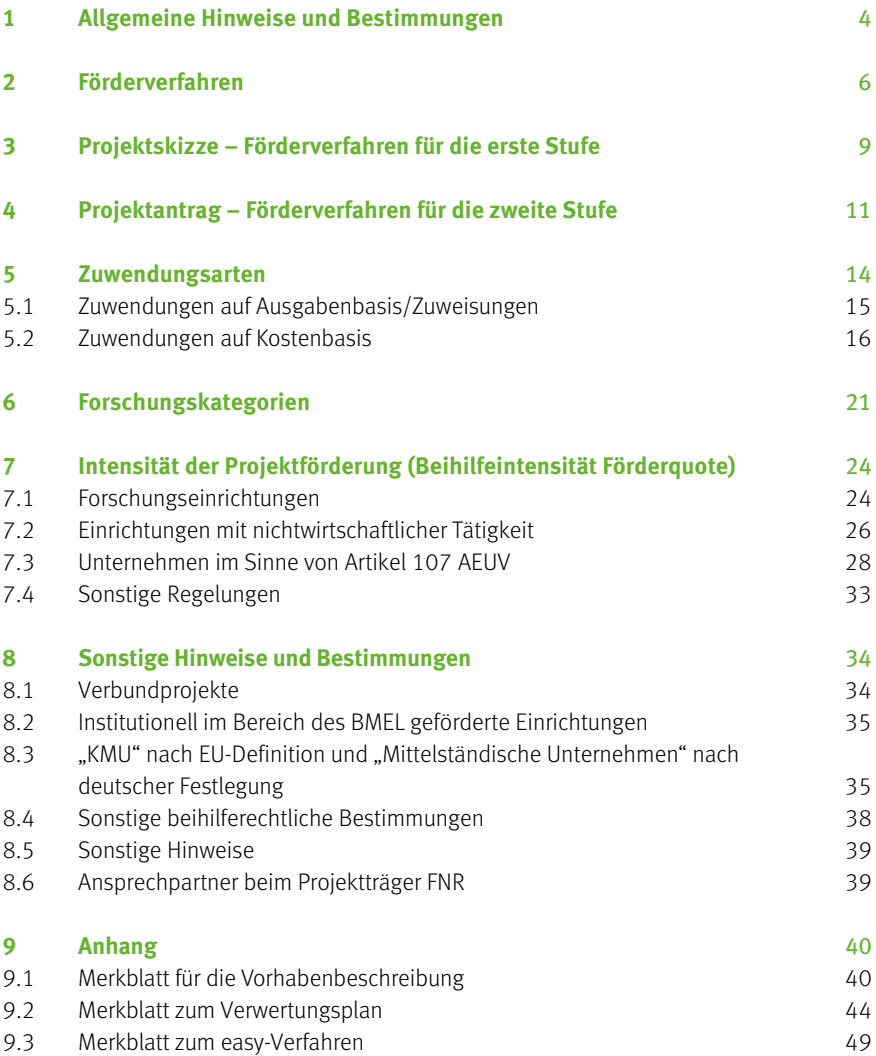

# <span id="page-3-0"></span>1 ALLGEMEINE HINWEISE UND **BESTIMMUNGEN**

Grundlage für die Projektförderung ist das Förderprogramm "Nachwachsende Rohstoffe"<sup>1</sup> (nachfolgend FPNR genannt) des Bundesministeriums für Ernährung und Landwirtschaft (BMEL).

Zeitlich und inhaltlich abgegrenzte Vorhaben können durch einen nicht rückzahlbaren Zuschuss (in der Regel als Zuwendung) gefördert werden. Ein Rechtsanspruch auf Gewährung einer Zuwendung besteht nicht. Der Zuwendungsgeber entscheidet auf Grund seines pflichtgemäßen Ermessens im Rahmen der verfügbaren Haushaltsmittel.

Zuwendungsempfänger kann eine natürliche oder eine juristische Person sein, die einen Sitz, eine Betriebsstätte oder eine Niederlassung in der Bundesrepublik Deutschland hat. Der Zuwendungsempfänger muss entsprechende Erfahrung bei der Durchführung vergleichbarer Maßnahmen wie der, für die eine Zuwendung beantragt wird, nachweisen und in Deutschland über eine vorhabengerechte Infrastruktur, vor allem geeignete Forschungskapazitäten, verfügen.

Antragstellern, über deren Vermögen ein Insolvenzverfahren beantragt oder eröffnet worden ist, wird keine Förderung gewährt. Dasselbe gilt für Antragsteller und, sofern der Antragsteller eine juristische Person ist, für den Inhaber der juristischen Person, die eine eidesstattliche Versicherung nach § 807 Zivilprozessordnung oder § 284 Abgabenordnung 1977 abgegeben haben oder zu deren Abgabe verpflichtet sind.

#### Voraussetzungen für eine Förderung sind u. a., dass

- das Vorhaben der Zielsetzung des FPNR entspricht,
- an der Durchführung des Projektes ein erhebliches Bundesinteresse besteht,
- der Antragsteller über die notwendige Qualifikation und eine ausreichende personelle und materielle Kapazität zur Durchführung der Arbeiten verfügt,
- die wirtschaftlichen Verhältnisse geordnet sind und die Verwendung der Bundesmittel ordnungsgemäß nachgewiesen werden kann,
- die Gesamtfinanzierung des Vorhabens gesichert ist,
- mit dem Vorhaben noch nicht begonnen wurde,
- das Vorhaben zumindest teilweise in Deutschland durchgeführt wird und die Ergebnisse in der Bundesrepublik Deutschland verwertbar sind.

<sup>1</sup> Förderprogramm "Nachwachsende Rohstoffe", BMEL, Juni 2015, [www.fnr.de/projektfoerderung/](http://www.fnr.de/projektfoerderung/) bzw. [mediathek.fnr.de,](http://mediathek.fnr.de) [www.bmel.de/DE/Landwirtschaft/Nachwachsende-Rohstoffe/NaRo-Forschung/naro\\_forschung\\_node.html](http://www.bmel.de/DE/Landwirtschaft/Nachwachsende-Rohstoffe/NaRo-Forschung/naro_forschung_node.html ) Der Bund gewährt nach Maßgabe des FPNR und der allgemeinen Verwaltungsvorschriften (VV-BHO) zu §§ 23, 44 BHO sowie nach den Vorgaben und Hinweisen der veröffentlichten Bekanntmachungen im Rahmen des FPNR Zuwendungen für Maßnahmen nach Ziffer 3 (Förderbereiche) des FPNR.

Für die Bewilligung, Auszahlung und Abrechnung der Zuwendung sowie für den Nachweis und die Prüfung der Verwendung und die ggf. erforderliche Aufhebung des Bewilligungsbescheides und die Rückforderung der gewährten Zuwendung gelten die §§ 23, 44 BHO, die hierzu erlassenen Allgemeinen Verwaltungsvorschriften sowie die §§ 48 bis 49a des Verwaltungsverfahrensgesetzes (VwVfG).

Der Bundesrechnungshof ist gemäß §§ 91, 100 BHO zur Prüfung berechtigt. Im Zuwendungsbescheid kann darüber hinaus geregelt werden, dass der Zuwendungsempfänger bei Vor-Ort-Prüfungen weiterer Stellen mitzuwirken hat.

Im Rahmen der Antragstellung gemachte Angaben sind subventionserheblich im Sinne des § 264 Strafgesetzbuch. Nach dieser Vorschrift kann bestraft werden, wer einem Subventionsgeber über subventionserhebliche Tatsachen für sich oder einen anderen unrichtige oder unvollständige Angaben

macht, die für ihn oder den anderen vorteilhaft sind (Subventionsbetrug). Änderungen hinsichtlich gemachter Angaben sind dem Projektträger unverzüglich mitzuteilen.

Die Förderung nach dem FPNR erfüllt die Voraussetzungen der "Verordnung (EU) Nr. 651/2014 der Kommission vom 17. Juni 2014 zur Feststellung der Vereinbarkeit bestimmter Gruppen von Beihilfen mit dem Binnenmarkt in Anwendung der Artikel 107 und 108 des Vertrags über die Arbeitsweise der Europäischen Union" (AGVO)<sup>2</sup> , insbesondere des Artikels 4 Absatz 1 Buchstabe i) und des Artikels 25, sowie die Voraussetzungen der "Verordnung (EU) Nr. 702/2014 der Kommission vom 25. Juni 2014 zur Feststellung der Vereinbarkeit bestimmter Arten von Beihilfen im Agrar- und Forstsektor und in ländlichen Gebieten mit dem Binnenmarkt in Anwendung der Artikel 107 und 108 des Vertrags über die Arbeitsweise der Europäischen Union" (Agrarfreistellungsverordnung)<sup>3</sup> , insbesondere des Artikels 4 Absatz 1 Buchstabe e) und des Artikels 31.

Die Förderung ist demnach mit dem Binnenmarkt vereinbar und von der Anmeldepflicht nach Artikel 108 Absatz 3 des Vertrags über die Arbeitsweise der Europäischen Union (AEUV)<sup>4</sup> freigestellt.

<sup>2</sup> ABl Nr. L 187 vom 26. Juni 2014, Seite 1, [eur-lex.europa.eu/legal-content/DE/TXT/PDF/?uri=OJ:L:2014:187:FULL&from=DE](http://eur-lex.europa.eu/legal-content/DE/TXT/PDF/?uri=OJ:L:2014:187:FULL&from=DE)

<sup>&</sup>lt;sup>3</sup> ABI Nr. L 193 vom 1. Juli 2014, Seite 1, [eur-lex.europa.eu/legal-content/DE/TXT/PDF/?uri=OJ:L:2014:193:FULL&from=DE](http://eur-lex.europa.eu/legal-content/DE/TXT/PDF/?uri=OJ:L:2014:193:FULL&from=DE)

<sup>4</sup> ABl Nr. C 115 vom 9. Mai 2008, Seite 47, [eur-lex.europa.eu/legal-content/DE/TXT/PDF/?uri=OJ:C:2008:115:FULL&from=DE](http://eur-lex.europa.eu/legal-content/DE/TXT/PDF/?uri=OJ:C:2008:115:FULL&from=DE)

# <span id="page-5-0"></span>2 FÖRDERVERFAHREN

Die Projektförderung im Rahmen des FPNR erfolgt über den Projektträger, die Fachagentur Nachwachsende Rohstoffe e.V. (FNR)<sup>5</sup> . Aufgaben des Projektträgers sind in diesem Rahmen

- die Beratung von Antragstellern,
- die verfahrensmäßige und fachliche Bearbeitung von Projektskizzen und Projektanträgen,
- die Bewilligung von Zuwendungen und Zuweisungen für Vorhaben sowie der Abschluss von Verträgen im Auftrag des BMEL sowie
- die fachliche und administrative Begleitung von Projekten.

Die Projektförderung erfolgt in der Regel im Wege der direkten Projektförderung und in Form von nicht rückzahlbaren Zuschüssen. Die Bemessung erfolgt auf Ausgaben- oder Kostenbasis.

Das Förderverfahren ist zweistufig. Die Antragstellung umfasst die

- Projektskizze (erste Stufe) und den
- Projektantrag (zweite Stufe).

Projektskizzen können auf zwei Grundlagen eingereicht werden:

- Einreichung von Projektskizzen auf Basis von veröffentlichten Förderschwerpunkten bzw. aktuellen Bekanntmachungen, Ausschreibungen und Aufrufen (Regelfall)
- Einreichung von Initiativskizzen.

Förderschwerpunkte, zu denen Projektskizzen eingereicht werden können, werden vom BMEL oder dem beauftragten Projektträger FNR bekannt gegeben. Bekanntmachungen, Ausschreibungen und Aufrufe greifen auf Basis der Förderschwerpunkte konkreten Forschungsbedarf in streng umrissenen Themenfeldern auf und sind in der Regel zeitlich befristet<sup>6</sup>.

# Eine erste Kontaktaufnahme mit der FNR vor Einreichung einer Projektskizze ist zu empfehlen.

Es ist ggf. nach Absprache mit der FNR eine kurze Projektbeschreibung von 1–3 Seiten (Projektidee) einzureichen, um die Förderaussichten und die Zuständigkeit prüfen zu lassen.

<sup>5</sup> [www.fnr.de](http://www.fnr.de) 

<sup>6</sup> Fachagentur Nachwachsende Rohstoffe – Projektförderung, [www.fnr.de/projektfoerderung/fuer-antragsteller/foerderschwerpunkte/ u](http://www.fnr.de/projektfoerderung/fuer-antragsteller/foerderschwerpunkte/ )nd [www.fnr.de/projektfoerderung/fuer-antragsteller/aktuelle-bekanntmachungen/](http://www.fnr.de/projektfoerderung/fuer-antragsteller/aktuelle-bekanntmachungen/) Die Einreichung von Skizzen und Anträgen erfolgt grundsätzlich über das elektronische Online-Formularsystem für Anträge, Angebote und Skizzen (easy-Online)<sup>7</sup>. easy-Online ist ein Internetportal (Abbildung 1) zum Ausfüllen und Ausdrucken der Formulare für Fördermittel des Bundes.

Über die Nutzung von easy-Online und die einzureichenden Unterlagen zur Antragstellung informiert das Merkblatt für das Internetportal easy-Online im Anhang. Das Einreichen von Projektskizzen und Projektanträgen ist nur über easy-Online möglich, d.h. in Kombination von easy-Online-Formular und entweder elektronisch signierter Einreichung oder schriftlicher Einsendung der/des vorher online eingereichten Projektskizze/Projektantrages.

Über die einzelnen Schritte der Antragstellung und des Bewilligungsverfahrens informiert das Ablaufschema für Förderungen (Abbildung 2).

Projektideen, Projektskizzen und Projektanträge sind generell an den Projektträger (FNR) zu richten.

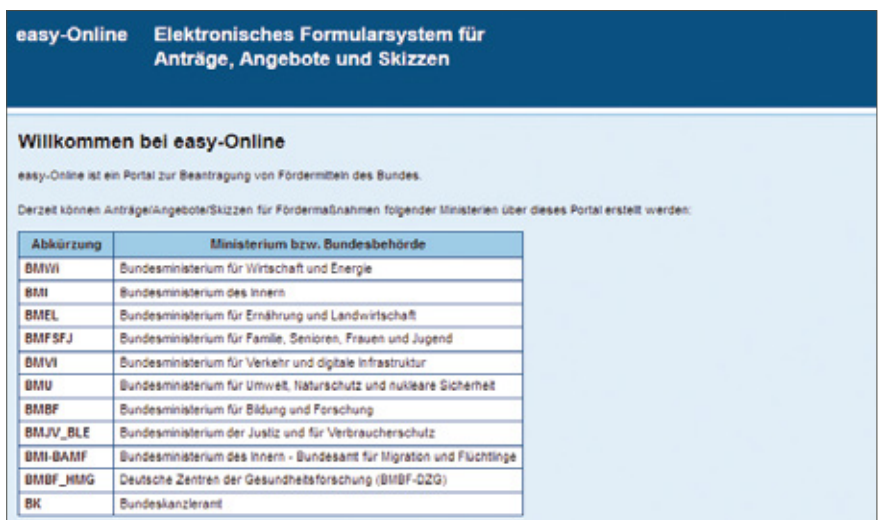

Abb. 1: easy-Online Portal

<sup>7</sup> Förderportal des Bundes, elektronische Online-Antragssystem (easy-Online), [foerderportal.bund.de/easyonline](http://foerderportal.bund.de/easyonline)

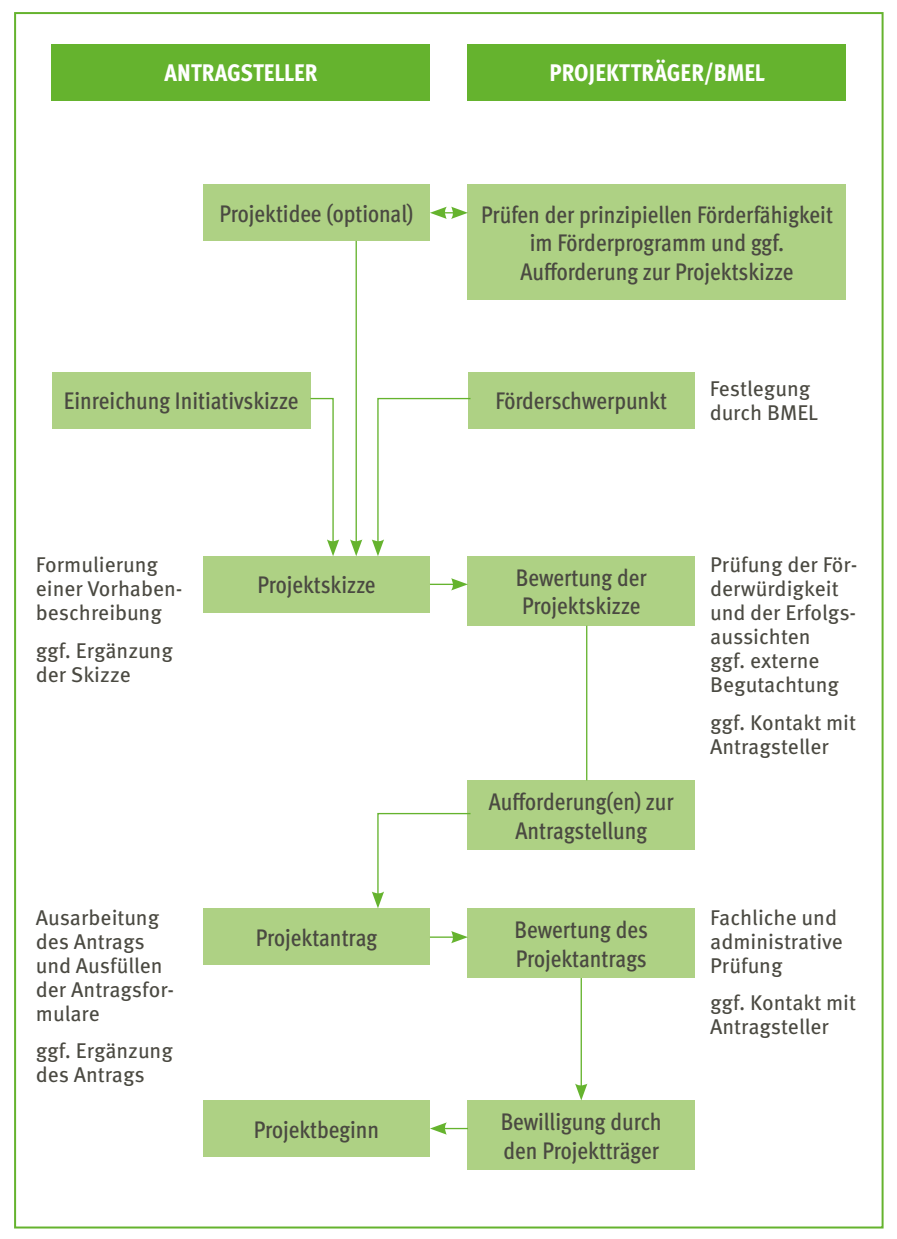

Abb. 2: Ablaufschema für Förderungen

# <span id="page-8-0"></span>3 PROJEKTSKIZZE – FÖRDERVERFAHREN FÜR DIE ERSTE STUFE

Zunächst ist bei der FNR<sup>5</sup> eine aussagekräftige Projektskizze über das Internetportal easy-Online<sup>6</sup> einzureichen. Über die Nutzung von easy-Online informiert das Merkblatt für das Internetportal easy-Online im Anhang.

Die Projektskizze umfasst:

#### 1. easy-Skizze

- Mit Unterstützung des Formularmoduls Skizze (SKI) im Internetportal easy-Online<sup>6</sup> (siehe nachfolgendes Infobild) ist das "Projektblatt zur Skizze" zu erstellen.
- BMEL und FNR behalten sich vor, in die Bewertung der Projektskizze externe Gutachter einzubeziehen. Die Gutachter werden selbstverständlich zur vertraulichen Behandlung der von Ihnen eingereichten Unterlagen verpflichtet.

Mit der Projektskizze ist die Zustimmung zur Begutachtung zu erklären und hierzu das entsprechende Formularfeld im Modul Skizze (SKI) anzukreuzen.

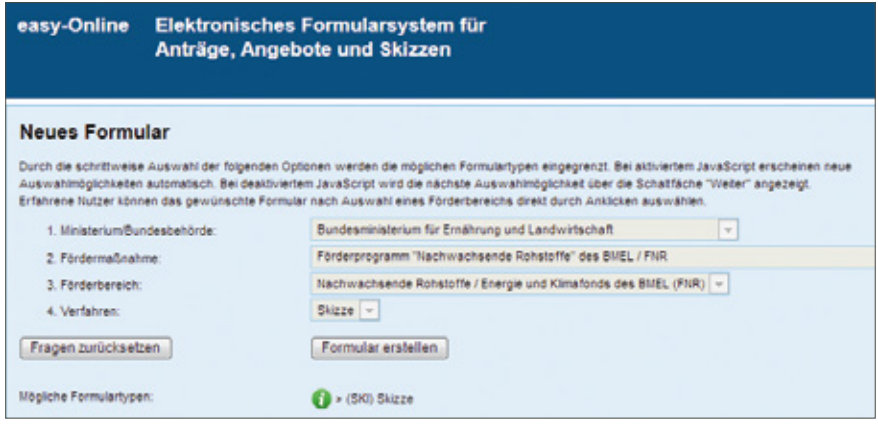

Abb. 3: Skizzeneingabe in easy-Online

#### 2. Vorhabenbeschreibung

- Die Vorhabenbeschreibung ist im Formularmodul Skizze (SKI) des Internetportals easy-Online als Anhang hochzuladen.
- Eine aussagekräftige Vorhabenbeschreibung ist notwendig, damit geprüft werden kann, ob das Vorhaben förderungswürdig ist, an seiner Durchführung ein erhebliches Bundesinteresse besteht und inwieweit ein Anreizeffekt und die Notwendigkeit der Zuwendung bestehen.
- Die Vorhabenbeschreibung sollte der Gliederung im Merkblatt für die Vorhabenbeschreibung (siehe Anhang) folgen.
- Für die Auswahl der Bemessungsgrundlage (Ausgaben oder Kosten) für die Finanzplanung/Vorkalkulation und die Förderquote sind die Ausführungen in den folgende Kapiteln zu beachten:
	- Kapitel 5 Zuwendungsarten
	- Kapitel 6 Forschungskategorien
	- Kapitel 7 Intensität der Projektförderung (Beihilfeintensität, Förderquote)

Die Unterlagen sollten möglichst selbsterklärend sein und eine Beurteilung ohne weitere Informationen sowie Recherchen zulassen. Es steht den Antragstellern frei, weitere Angaben anzufügen, die ihrer Auffassung nach für eine Beurteilung von Bedeutung sind.

Auf Grundlage der Projektskizzen werden förderwürdige Projekte ausgewählt, die anschließend für die zweite Stufe zur Einreichung eines förmlichen Projektantrages aufgefordert werden. Die Skizzen werden am Maßstab der in Kapitel 1 Allgemeine Hinweise und Bestimmungen genannten Voraussetzungen für eine Förderung geprüft.

Aus der positiven Bewertung einer Projektskizze kann kein Rechtsanspruch auf Gewährung einer Zuwendung abgeleitet werden.

# <span id="page-10-0"></span>4 PROJEKTANTRAG – FÖRDERVERFAHREN FÜR DIE ZWEITE STUFE

Die Einreicher von in der ersten Stufe als förderwürdig ausgewählten Projektskizzen werden durch die FNR<sup>5</sup> schriftlich zur förmlichen Antragstellung aufgefordert. Der Antrag ist über das Internetportal easy-Online<sup>6</sup> einzureichen. Über die Nutzung von easy-Online informiert das Merkblatt für das Internetportal easy-Online im Anhang.

Der Projektantrag umfasst:

#### 1. easy-Antrag

• Mit Unterstützung des Formularmoduls Antrag (AZA oder AZK oder AZV) im Internetportal easy-Online (siehe nachfolgendes Infobild) ist der "Antrag auf Gewährung einer Bundeszuwendung" bzw. "Antrag auf Zuweisung" zu erstellen.

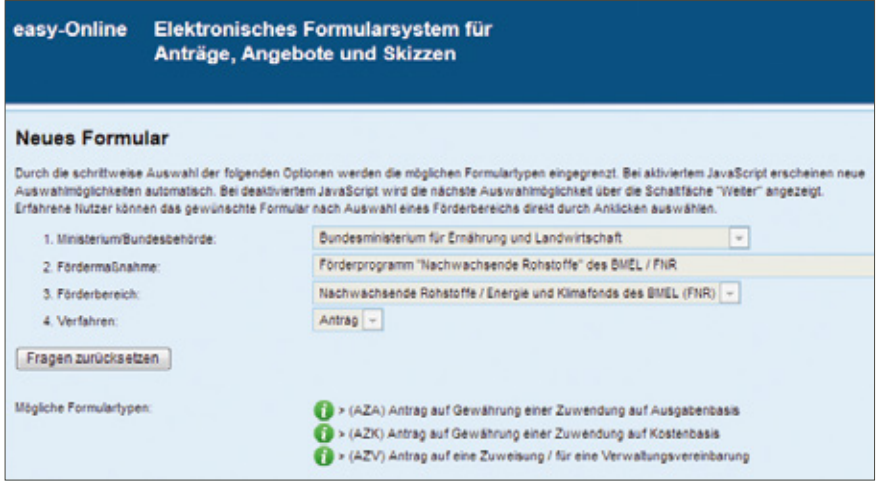

Abb. 4: Antragseingabe in easy-Online

#### 2. Vorhabenbeschreibung

- Die Vorhabenbeschreibung ist im Formularmodul Antrag (AZA oder AZK oder AZV) des Internetportals easy-Online als Anhang hochzuladen.
- Eine aussagekräftige Vorhabenbeschreibung ist notwendig, damit geprüft werden kann, ob das Vorhaben förderungswürdig ist, an seiner Durchführung ein erhebliches Bundesinteresse besteht und inwieweit ein Anreizeffekt und die Notwendigkeit der Zuwendung bestehen sowie welche Änderungen sich zur Projektskizze ergeben haben.
- Die Vorhabenbeschreibung sollte der Gliederung im Merkblatt für die Vorhabenbeschreibung (siehe Anhang) folgen.
- Für die Auswahl der Bemessungsgrundlage (Ausgaben oder Kosten) für die Finanzplanung/Vorkalkulation und die Förderquote sind die Ausführungen in den folgende Kapiteln zu beachten:
	- Kapitel 5 Zuwendungsarten
	- Kapitel 6 Forschungskategorien
	- Kapitel 7 Intensität der Projektförderung (Beihilfeintensität, Förderquote)

#### 3. Erklärung zur Subventionsrelevanz

- Nach den uns bindenden Vorschriften ist die FNR gehalten, vor Bewilligung einer Zuwendung bei allen Antragstellern die Zusicherung einzuholen ("Erklärung zur Subventionsrelevanz"), dass ihnen die subventionserheblichen Tatsachen und die Strafbarkeit eines Subventionsbetrugs nach § 264 des Strafgesetzbuches bekannt sind.
- Weitere Informationen hierzu und welche Unterlagen beizubringen sind, werden dem Antragsteller bei der Aufforderung zur Antragstellung nach positiver Bewertung einer Projektskizze mitgeteilt.

#### 4. Bonitätsunterlagen

- Juristische Personen des Privatrechts, Personengesellschaften und natürliche Personen haben bei einem erstmaligen Antrag beim BMEL und auf Verlangen auch bei weiteren Anträgen stets Bonitätsunterlagen beizufügen.
- Welche Unterlagen beizubringen sind, wird dem Antragsteller bei der Aufforderung zur Antragstellung nach positiver Bewertung einer Projektskizze mitgeteilt.

# 5. Formblätter/Erklärungen/ Erläuterungen

- Antragsteller haben bei einem erstmaligen Antrag beim BMEL und auf Verlangen auch bei weiteren Anträgen ggf. folgende Formblätter beizufügen:
- Formblatt "Nichtwirtschaftliche Tätigkeit"
- Formblatt "KMU und Mittelstand"
- Aufgrund der Prüfung der Projektskizze sind ggf. zusätzliche Erklärungen/Erläuterungen beizubringen
- Welche Formblätter/Erklärungen/Erläuterungen im Einzelfall beizubringen sind, wird dem Antragsteller bei der Aufforderung zur Antragstellung nach positiver Bewertung einer Projektskizze mitgeteilt.

Bei der Ausarbeitung der Anträge und der einzureichenden Unterlagen sind – neben den generellen Hinweisen (siehe Kapitel 1 und Kapitel 8) – die Auflagen und Anlagen zu beachten, die mit der Aufforderung zur Antragstellung an den Antragsteller versandt werden.

Die Unterlagen müssen selbsterklärend sein und eine Beurteilung ohne weitere Informationen sowie Recherchen zulassen.

Die Förderung ist abhängig vom positiven Ausgang der Antragsprüfung. BMEL und FNR behalten sich vor, in die Bewertung des Projektantrages externe Gutachter einzubeziehen. Die Gutachter werden dabei selbstverständlich zur vertraulichen Behandlung der von Ihnen eingereichten Unterlagen verpflichtet.

Aus der Vorlage eines Projektantrages können keine Rechtsansprüche abgeleitet werden.

# <span id="page-13-0"></span>5 ZUWENDUNGSARTEN

Die Projektförderung wird im Regelfall als nicht rückzahlbarer Zuschuss für einzelne zeitlich und inhaltlich abgegrenzte Vorhaben gewährt.

Die Förderung setzt in der Regel eine angemessene Eigenbeteiligung des Zuwendungsempfängers voraus. Eine Eigenbeteiligung, bezogen auf die Gesamtaufwendungen eines Vorhabens (zuwendungsfähige Ausgaben/Kosten), kann sowohl aus Eigenleistungen (Sachleistungen, Personal, Infrastruktur oder eigene Finanzmittel) als auch aus Leistungen Dritter (Sachleistungen oder Barmittel) bestehen.

Bei Zuschüssen, die als FuE-Beihilfen i.S. von Artikel 107 AEUV<sup>4</sup> gelten, ist grundsätzlich eine Eigenbeteiligung nachzuweisen. Die Bemessung der Förderquoten wird durch die Regelungen der AGVO<sup>2</sup> und die Agrarfreistellungsverordnung<sup>3</sup> festgelegt, d.h. die zulässigen Beihilfeintensitäten gemäß Artikel 25 der AGVO<sup>2</sup> sowie Artikel 31 der Agrarfreistellungsverordnung<sup>3</sup> dürfen nicht überschritten werden. Einzelheiten zu den Beihilfeintensitäten und den Förderquoten sind in Kapitel 7 Intensität der Projektförderung (Beihilfeintensität Förderquote) erläutert.

Die Projektförderung wird in der Regel als Zuwendung gewährt. Folgende Zuwendungsarten werden unterschieden:

- Zuwendungen auf Kostenbasis und ∙
- Zuwendungen auf Ausgabenbasis. ∙

Hinsichtlich der Zuwendungsempfänger und der Fördervoraussetzungen sind die in Kapitel 1 Allgemeine Hinweise und Bestimmungen genannten Ausführungen zu beachten.

Über eine Förderung mittels Zuwendungen hinaus besteht die Möglichkeit, Projekte durch Aufträge und Zuweisungen zu finanzieren:

Aufträge: Für Arbeiten im Bereich Nachwachsende Rohstoffe können durch das BMEL Aufträge unter Beachtung der einschlägigen vergaberechtlichen Regelungen vergeben werden.

Zuweisungen: Zur Bundesverwaltung gehörende Einrichtungen können Zuweisungen erhalten.<sup>8</sup> Die Bedingungen für Zuwendungen sind auf die Finanzierungsmöglichkeit "Zuweisung" sinngemäß zu übertragen.

<sup>8</sup> Die Projektförderung von Einrichtungen innerhalb der Bundesverwaltung erfolgt nicht in Form von Zuwendungen, sondern durch Zuweisungen. Das beantragte Projekt darf zudem nicht aus Mitteln der institutionellen Förderung abgedeckt sein und darf nicht in der, der institutionellen Förderung zu Grunde liegenden, Forschungsplanung erfasst sein.

# <span id="page-14-0"></span>5.1 Zuwendungen auf Ausgabenbasis/ Zuweisungen

Die Gewährung von Zuwendungen bzw. Zuweisungen zur Deckung der zuwendungsfähigen Ausgaben setzt in der Regel eine angemessene Eigenbeteiligung des Zuwendungsempfängers voraus. Finanziert werden nur die zusätzlich erforderlichen Ausgaben, ausnahmsweise und in besonders begründeten Fällen (zur Bundesverwaltung gehörende Einrichtungen, Hochschulen, usw.) bis zur Höhe von 100 %, soweit Eigen- und Drittmittel nicht zur Verfügung stehen. Auf die Ausführungen im Kapitel 7 Intensität der Projektförderung (Beihilfeintensität Förderquote) wird verweisen.

Die Eigenbeteiligung, bezogen auf die Gesamtaufwendungen eines Vorhabens (zuwendungsfähige Ausgaben), kann sowohl aus Eigenleistungen (Sachleistungen, wie z.B. Stammpersonal, Infrastruktur oder eigene Finanzmittel) als auch Leistungen Dritter (Sachleistungen oder Barmittel) sowie sonstige mit dem Vorhaben unmittelbar im Zusammenhang stehenden Einnahmen (z.B. Investitionszulagen für vorhabenspezifische Anlagen, Erlöse aus im Vorhaben beschafften oder entwickelten Gegenständen) bestehen.

Für die Beantragung von Zuwendungen auf Ausgabenbasis ist das Antragsformular AZA ("Antrag auf Zuwendung auf Ausgabenbasis") zu verwenden. Die Fördermodalitäten sind durch die

- "Nebenbestimmungen für Zuwendungen auf Ausgabenbasis zur Projektförderung (NABF)"und die
- "Richtlinien für Zuwendungsanträge auf Ausgabenbasis (AZA/AZAP/AZV)" geregelt.

Für die Beantragung von Zuweisungen ist das Antragsformular AZV ("Antrag für eine Zuweisung/Verwaltungsvereinbarung auf Ausgabenbasis") zu verwenden.

Zuwendungsfähig sind in der Regel die Ausgaben für

- zusätzlich projektspezifisch benötigtes Personal,
- vorhabenspezifische, notwendige wissenschaftliche externe Beratung,
- Verbrauchsmaterial und Geschäftsbedarf,
- vorhabenspezifische Reisemittel,
- Gegenstände bis zu 410 € im Einzelfall,
- Gegenstände und andere Investitionen von mehr als 410 € im Einzelfall,
- Vergabe von FuE-Aufträgen an Dritte,
- sonstige Ausgaben (z.B. Mieten für Arbeitsräume bzw. für Geräte).

<span id="page-15-0"></span>In den Finanzierungsplänen können grundsätzlich nur vorhabenbezogene Ausgaben angesetzt werden, die innerhalb der vorgesehenen Laufzeit des Vorhabens verursacht werden. Die zur Durchführung des Vorhabens notwendigen Ausgaben sind unter Berücksichtigung der zur Verfügung stehenden Daten, Kenntnisse und Erfahrungen sorgfältig zu ermitteln. Es sind schlüssige und vollständige Erläuterungen zum Finanzierungsplan zu geben, insbesondere zu Berechnungsgrundlagen und Mengenansätzen.

Personalausgaben sind nicht zuwendungsfähig, soweit sie durch Dritte aus öffentlichen Haushalten gedeckt sind. Sonstige über- und außertarifliche Leistungen dürfen nicht gewährt werden. Ausgaben für Honorare an hauptberufliche Mitarbeiter(innen) des Antragstellers sind grundsätzlich nicht zuwendungsfähig.

Im Finanzierungsplan veranschlagte Gegenstände und andere Investitionen dürfen nicht der Grundausstattung zuzurechnen sein. Ausgaben, die vor bzw. durch die Antragstellung entstehen, können nicht berücksichtigt werden.

Ist beabsichtigt, FuE-Arbeiten im Rahmen von Einzelaufträgen bei Dritten durchführen zu lassen, sind die Ausführungen der NABF und der AZA-Richtlinien zu berücksichtigen. Umsatzsteuer für Lieferungen und sonstige Leistungen Dritter gehören nur dann zu den erstattungsfähigen Ausgaben, wenn Sie nicht zum Vorsteuerabzug nach § 15 UStG berechtigt sind.

Eine Projektpauschale ergänzend zu den zuwendungsfähigen Ausgaben wird nicht gewährt.

Die o.g. Bestimmungen, Richtlinien für Zuwendungsanträge auf Ausgabenbasis und weiterführende Hinweise finden sich Online im Formularschrank des BMEL.<sup>9</sup>

# 5.2 Zuwendungen auf Kostenbasis

Zuwendungen können anstatt zur Deckung der zuwendungsfähigen Ausgaben zur Deckung der zuwendungsfähigen Kosten des Zuwendungsempfängers bewilligt werden, wenn eine Bemessung der Zuwendung nach Ausgaben im Hinblick auf die Verrechnung von Gemeinkosten einschließlich kalkulatorischer Kosten nicht sinnvoll ist. Dies liegt insbesondere vor, wenn Zuwendungen an Unternehmen der gewerblichen Wirtschaft gewährt werden. Sinngemäß kann diese weitere Voraussetzung aber auch bei anderen Antragstellern als erfüllt bewertet werden, deren Betriebs- und Investitionshaushalt (Grundhaushalt) insgesamt nicht

<sup>9</sup> Förderportal des Bundes, Formularschrank, [foerderportal.bund.de/easy/easy\\_index.php?auswahl=easy\\_formulare&formularschrank=bmelv](http://foerderportal.bund.de/easy/easy_index.php?auswahl=easy_formulare&formularschrank=bmelv)

oder nicht überwiegend öffentlich grundfinanziert ist, sondern die vom Markt leben und sich daher auch bei der Einwerbung von Drittmitteln wie ein gewerbliches Unternehmen verhalten müssen, um für die existentielle Absicherung als Institution Vorsorge zu treffen. Voraussetzung hierfür ist das Vorliegen eines geordneten Rechnungswesens i.S. der Nr. 2 PreisLS<sup>10</sup>. In jedem Fall muss der Zuwendungsempfänger in der Lage sein, die geltend gemachten Kosten anhand einer doppelten Buchführung zu ermitteln und nachzuweisen.

Die Selbstkosten sind unter Beachtung der aktuell geltenden Fassung der PreisLS<sup>10</sup> zu ermitteln, soweit durch den Zuwendungsbescheid und die Nebenbestimmungen nicht etwas anderes vorgeschrieben oder zugelassen worden ist. Es dürfen nur solche Selbstkosten verrechnet werden, die durch das Vorhaben verursacht und bei wirtschaftlicher Betriebsführung im Bewilligungszeitraum entstanden und angemessen sind. Dies ist entsprechend nachzuweisen.

Verfügt der Antragsteller nicht über ein geordnetes Rechnungswesen im Sinne der Nr. 2 PreisLS und ist er nicht in der Lage, die geltend gemachten Kosten anhand der kaufmännischen Buchführung zu ermitteln und nachzuweisen, so wird die Zuwendung nach den nicht vermögenswirksamen Ausgaben abgerechnet, die der ZE nachweisen muss, zuzüglich 5 % zur Abgeltung der Gemeinkosten. Dies gilt nur für Ausgaben, die im Bewilligungszeitraum verursacht und dem Vorhaben als wirtschaftlich angemessen zuzurechnen sind (für die Zuwendungsart Ausgaben vgl. Kapitel 5. Zuwendungen auf Ausgabenbasis/Zuweisungen).

Bei Zuwendungen auf Kostenbasis beträgt die Förderung in der Regel maximal 50 % der unmittelbar durch das Vorhaben verursachten, nachgewiesenen und anerkannten Selbstkosten. Auf die Ausführungen im Kapitel 7 Intensität der Projektförderung (Beihilfeintensität Förderquote) wird verwiesen.

Für die Beantragung von Zuwendungen auf Kostenbasis ist das Antragsformular AZK ("Antrag auf Zuwendung auf Kostenbasis") zu verwenden. Die Fördermodalitäten sind durch

- "Nebenbestimmungen für Zuwendungen auf Kostenbasis an gewerbliche Unternehmen für Forschungs- und Entwicklungsvorhaben (NKBF 2017)" und die
- "Richtlinien für Zuwendungsanträge auf Kostenbasis von Unternehmen der gewerblichen Wirtschaft (AZK)" sowie das
- "Merkblatt zur Vorkalkulation für Zuwendungen auf Kostenbasis" geregelt.

<sup>&</sup>lt;sup>10</sup> PreisLS – Leitsätze für die Preisermittlung auf Grund von Selbstkosten (Anlage zur Verordnung PR Nr. 30/53), [www.gesetze-im-internet.de/preisls/BJNR524400953.html](http://www.gesetze-im-internet.de/preisls/BJNR524400953.html)

Zuwendungsfähige, vorhabenbedingte Selbstkosten sind im Wesentlichen:

- Personalkosten
- Materialkosten,
- Reisekosten,
- Abschreibungen auf vorhabenspezifische Anlagen,
- Abschreibungen auf sonstige genutzte Anlagen des FE-Bereichs,
- FE-Fremdleistungen,
- sonstige unmittelbare Vorhabenkosten (z.B. Dienstleistungen durch Dritte [soweit nicht FE-Fremdleistungen], externe Gutachten),
- Kosten innerbetrieblicher Leistungen (z.B. Rechner[benutzungs]kosten, Werkstattkosten, Fertigungskosten),
- Verwaltungskosten.

#### Nicht zuwendungsfähig sind:

- Personaleinzelkosten, die die tägliche Höchststundenzahl nach dem Arbeitszeitgesetz (ArbZG) übersteigen,
- Vertriebskosten einschl. Werbekosten,
- die Gewerbesteuer,
- Kosten für Schutzrechtsanmeldungen mit Ausnahme von den in Nr. 2.2.5 NKBF 2017 aufgeführten Kosten,
- kalkulatorische Kosten für Einzelwagnisse (Nr. 47 bis 50 PreisLS),<sup>10</sup>
- Kosten der freien Forschung und Entwicklung (Nr. 27 und 28 PreisLS),<sup>10</sup>
- der kalkulatorische Gewinn (Nr. 51 und 52 PreisLS),<sup>10</sup>
- der Zinsanteil in den Zuführungen zu Pensionsrückstellungen.

In den Finanzierungsplänen können grundsätzlich nur vorhabenbezogene Kosten angesetzt werden, die innerhalb der vorgesehenen Laufzeit des Vorhabens verursacht werden. Die zur Durchführung des Vorhabens notwendigen Ausgaben sind unter Berücksichtigung der zur Verfügung stehenden Daten, Kenntnisse und Erfahrungen sorgfältig zu ermitteln. Es sind schlüssige und vollständige Erläuterungen zum Finanzierungsplan zu geben. Weitere Erläuterungen finden sich im "Merkblatt zur Vorkalkulation für Zuwendungen auf Kostenbasis".

KMU und Mittelstand (vgl. Kapitel 8.3 "KMU" nach EU-Definition und "Mittelständische Unternehmen" nach deutscher Festlegung für Definition und Erläuterungen) können Gemeinkosten und kalkulatorische Kosten pauschaliert abrechnen. Details hierzu finden sich im Infokasten "Kostenabrechnung von pauschalierten Gemeinkostenzuschlägen".

# KOSTENABRECHNUNG VON PAUSCHALISIERTEN GEMEINKOSTENZUSCHLÄGEN (PAUSCHALISIERTE ABRECHNUNG) BEI KMU UND MITTELSTAND

Zur Vereinfachung besteht für KMU und mittelständische Unternehmen grundsätzlich die Wahlmöglichkeit, bestimmte Kostenarten pauschaliert abzurechnen (pauschalierte Kostenabrechnung). Die pauschalierte Abrechnung kann aber nur zugelassen werden, wenn ein Unternehmen

- über ein geordnetes Rechnungswesen i.S. von Nr. 2 PreisLS<sup>10</sup> verfügt oder
- in der Lage ist, seine Kosten in vereinfachter Form anhand der kaufmännischen Buchführung zu ermitteln und nachzuweisen.
- Bei der pauschalierten Abrechnung werden durch einen Zuschlag von 100 % auf die Personaleinzelkosten nach Nr. 2.4.4 NKBF 2017 insbesondere folgende durch das Vorhaben verursachte Kosten abgegolten:
- die Personalnebenkosten und Personalgemeinkosten (hierzu gehören auch Kosten für Feiertage, Urlaub, Krankheit und sonstige bezahlte Fehlzeiten, Arbeitgeberanteile zur Sozialversicherung, Entgeltumwandlungen sowie Rückstellungen für Altersteilzeit),
- Materialgemeinkosten,
- Abschreibungen auf sonstige genutzte Anlagen des FE-Bereichs,
- Kosten für innerbetriebliche Leistungen,
- Verwaltungsgemeinkosten,
- kalkulatorische Zinsen.

Der pauschale Zuschlag in Höhe von 100 % auf die Personaleinzelkosten kann gem. Nr. 2.4.3 NKBF 2017 nicht für Dienstleistungen Dritter (Fremdpersonal, nicht sozialversicherungspflichtiges Personal [Ausnahme geringfügig beschäftigte Arbeitnehmer nach § 8 SGB IV]) sowie Personal, das der ZE anderen Arbeitgebern überlässt, gewährt werden.

Notwendige Kosten für nationale, europäische oder internationale Schutzrechtsanmeldungen (Patentanwältin oder Patentanwalt und Patentamt) zur Erfüllung des Zuwendungszwecks sind ausschließlich für KMU zuwendungsfähig.

Hat ein Unternehmen jedoch bereits bei einem anderen geförderten Vorhaben insgesamt die Abrechnung nach PreisLS<sup>10</sup>gewählt, ist ein Wechsel zum pauschalierten Verfahren nicht mehr möglich.

Die pauschalierte Abrechnung kann generell nicht zugelassen werden, wenn der Antragsteller erst durch den pauschalen Zuschlag von 100 % auf die Personalkosten in die Lage versetzt wird, seinen Eigenanteil an den vorhabenbezogenen Kosten aufzubringen.

Kosten, die vor der bzw. durch Antragstellung entstanden sind bzw. entstehen, können nicht berücksichtigt werden. Da bei Vorhaben der gewerblichen Wirtschaft meistens der Geschäftsbetrieb weiterläuft, können die hierfür erforderlichen Aufwendungen nicht dem Vorhaben zugerechnet werden; sie sind deshalb nicht zuwendungsfähig. Mehraufwendungen, die mit dem Vorhaben in Zusammenhang stehen, müssen ggf. getrennt ermittelt und ausgewiesen werden. Die Einzelansätze sind zu erläutern.

Liegt der Schwerpunkt des Vorhabens überwiegend bei der Entwicklung und Erprobung neuartiger technischer Lösungen, so sind Kosten für Betriebsmittel, die für eine bestimmte Aufgabe benötigt werden, nur dann zuwendungsfähig, wenn sie über die Kosten der betrieblichen Grundausstattung hinausgehen. Die Kosten der vorhabenspezifischen Betriebsmittel sind über eine zeitanteilige Abschreibung geltend zu machen. Es kann nur der Teil der Abschreibungsrate berücksichtigt werden, der auf den Zeitraum der Nutzung für das Vorhaben entfällt. Die Abschreibungsrate wird entsprechend der üblichen Gesamtnutzungsdauer der Betriebsmittel festgelegt.

Ist beabsichtigt, FuE-Arbeiten und sonstige Aufträge im Rahmen von Einzelaufträgen bei Dritten durchführen zu lassen, sind die Ausführungen der NKBF 2017, der AZK-Richtlinien und des Merkblattes zur Vorkalkulation zu berücksichtigen.

Die o.g. Bestimmungen, Richtlinien für Zuwendungsanträge auf Kostenbasis, ein Merkblatt zur Vorkalkulation für Zuwendungen auf Kostenbasis und weiterführende Hinweise finden sich Online im Formularschrank des BMEL.9

# <span id="page-20-0"></span>6 FORSCHUNGSKATEGORIEN

Die AGVO<sup>2</sup> der EU definiert Kategorien von Forschung und Entwicklung (Tabelle 1) und legt hierfür unterschiedliche, maximal zulässige Beihilfeintensitäten fest. Die nationale Intensität der Förderung (Förderquote) orientiert sich ebenfalls an diesen Forschungskategorien. Einzelheiten zu den Beihilfeintensitäten und den Förderquoten

sind in Kapitel 7 Intensität der Projektförderung (Beihilfeintensität Förderquote) erläutert.

Der geförderte Teil des Forschungs- und Entwicklungsvorhabens muss vollständig einer oder mehreren der folgenden Kategorien zuzuordnen sein:

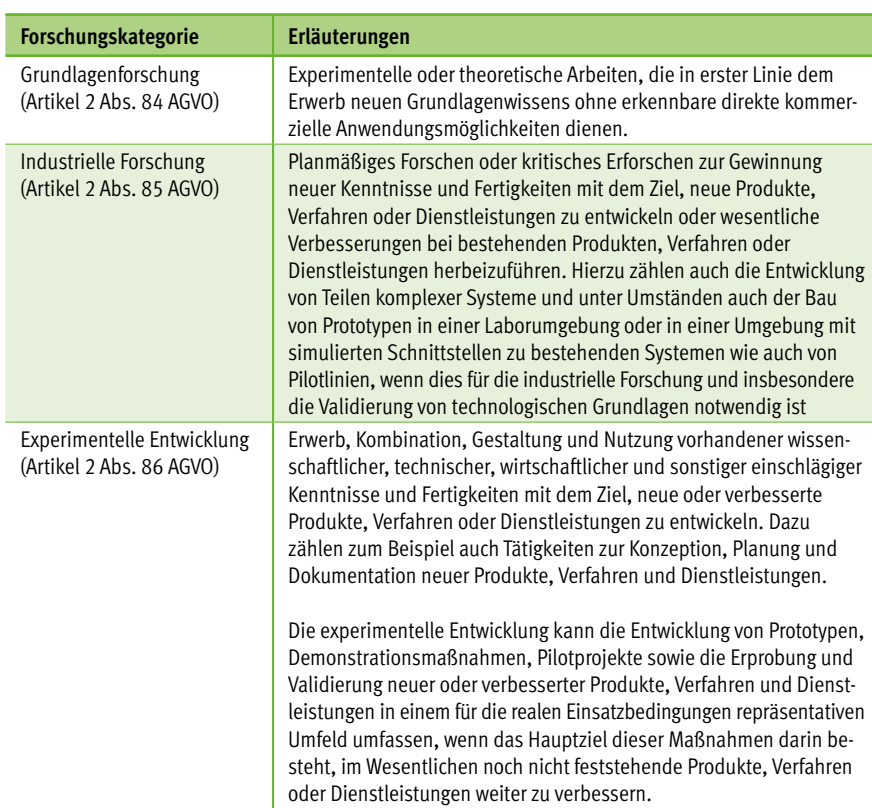

#### TAB.1: FORSCHUNGSKATEGORIEN

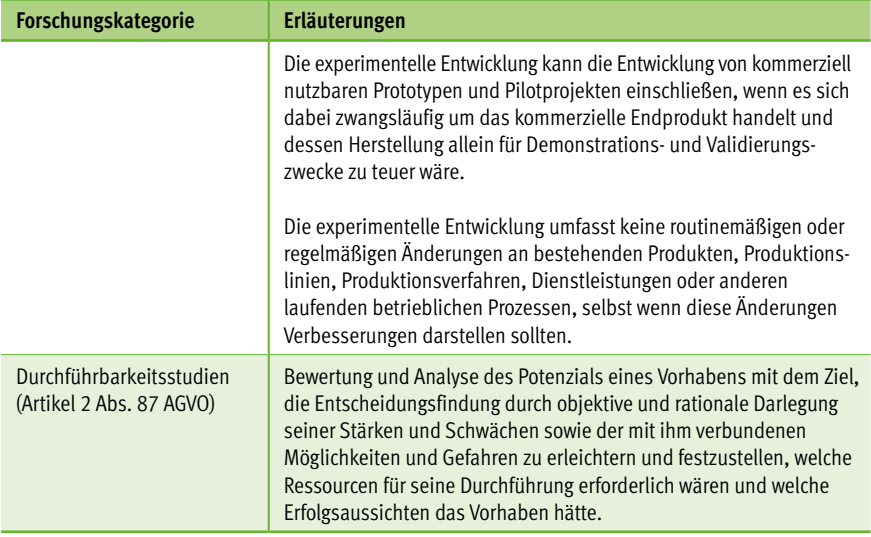

Zur Einordnung eines Vorhabens in die Forschungskategorien kann auch die Entwicklungsstufe einer Technologie, eines Verfahrens oder einer Dienstleistung herangezogen werden (Tabelle 2). Hierbei istdie Darstellung des Technologiereifegrads (Technology Readiness Level - TRL)<sup>11</sup> zu Projektbeginn und die Ausrichtung (Zielgröße) der Forschung und Entwicklung im Vorhaben maßgeblich.

Erkenntnisorienterte Grundlagenforschung und Forschungen im Technologiereifegrad TRL 1 sind im Rahmen des FPNR nicht förderfähig.

<sup>11</sup> Der Technologiereifegrad ist eine Skala zur Bewertung des Entwicklungsstandes von neuen Technologien auf der Basis einer systematischen Analyse. Er gibt auf einer Skala von 1 bis 9 an, wie weit entwickelt eine Technologie ist. [ec.europa.eu/research/participants/portal/desktop/en/support/faqs/faq-2890.html](http://ec.europa.eu/research/participants/portal/desktop/en/support/faqs/faq-2890.html), [ec.europa.eu/research/participants/data/ref/h2020/wp/2014\\_2015/annexes/h2020-wp1415-annex-g-trl\\_en.pdf](http://ec.europa.eu/research/participants/data/ref/h2020/wp/2014_2015/annexes/h2020-wp1415-annex-g-trl_en.pdf )

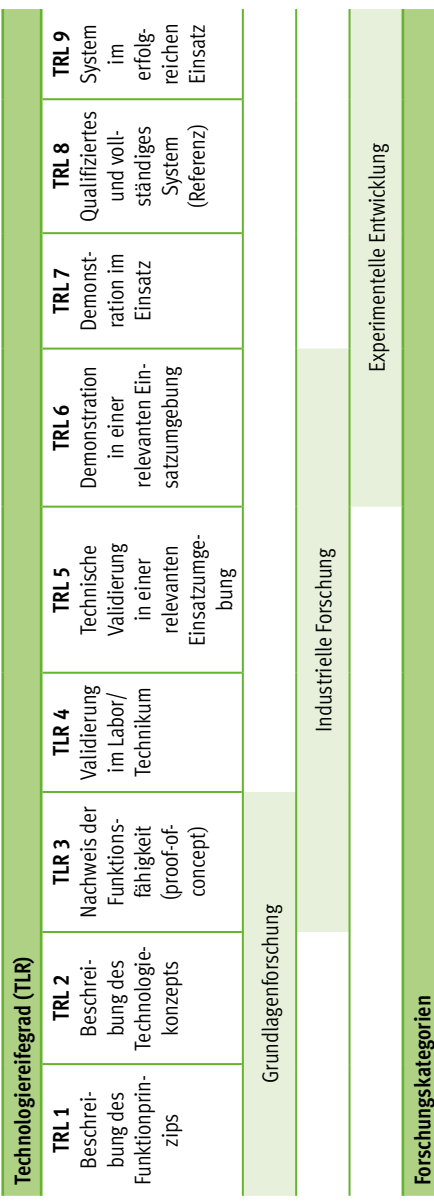

# TAB.2: TECHNOLOGIEREIFEGRAD (TRL) UND FORSCHUNGSKATEGORIEN

# <span id="page-23-0"></span>7 INTENSITÄT DER PROJEKTFÖRDERUNG (BEIHILFEINTENSITÄT FÖRDERQUOTE)

# 7.1 Forschungseinrichtungen

Als Forschungseinrichtungen gelten Einrichtungen für Forschung und Wissensverbreitung (wie z.B. Hochschulen oder Forschungsinstitute, Technologietransfer-Einrichtungen, forschungsorientierte physische oder virtuelle Kooperationseinrichtungen) unabhängig von ihrer Rechtsform oder Finanzierungsweise, deren Hauptaufgabe darin besteht, unabhängige Forschung und Entwicklung zu betreiben<sup>12</sup> oder die Ergebnisse derartiger Tätigkeiten durch Lehre, Veröffentlichung oder Wissenstransfer zu verbreiten. Unternehmen, die beispielsweise als Anteilseigner oder Mitglied bestimmenden Einfluss auf eine solche Einrichtung ausüben können, darf kein bevorzugter Zugang zu den von ihr erzielten Ergebnissen gewährt werden.

Forschungseinrichtungen müssen für eine Projektförderung erklären, ob sie sowohl wirtschaftliche als auch nichtwirtschaftliche Tätigkeiten ausüben sowie deren jeweiligen Umfang benennen (vgl. hierzu die beiden Infokästen "Nichtwirtschaftlicher Charakter von Forschungseinrichtungen" und "Unternehmenscharakter von Forschungseinrichtungen").

Sollte eine Forschungseinrichtung beide Arten von Tätigkeiten ausüben und macht die wirtschaftliche Tätigkeit mehr als 20 % der jährlichen Gesamtkapazität der betreffenden Einrichtung aus, muss sie den Nachweis erbringen, dass beide Tätigkeiten buchhalterisch eindeutig voneinander getrennt werden. Der Nachweis muss durch unabhängige Wirtschaftsprüfer/Steuerberater oder eine durch die deutschen Behörden als gleichwertig anerkannte Prüfeinrichtung bestätigt werden.

Forschungseinrichtungen als Antragsteller haben mit der Vorhabenbeschreibung (Merkblatt für die Vorhabenbeschreibung, Gliederungspunkt II.2.) den Nachweis zu erbringen, dass die Einrichtung im geplanten Vorhaben nichtwirtschaftlich tätig ist und dass

- die nichtwirtschaftliche Tätigkeit mehr als 80 % der jährlichen Gesamtkapazität der betreffenden Einrichtung ausmacht oder
- eine Trennung der wirtschaftlichen und nichtwirtschaftlichen Tätigkeiten erfolgt (Trennungsrechnung).

<sup>12</sup> Die Erbringung von FuE-Leistungen sowie FuE, die im Auftrag von Unternehmen ausgeführt wird, gilt nicht als unabhängige FuE.

### NICHTWIRTSCHAFTLICHER CHARAKTER VON FORSCHUNGSEINRICHTUNGEN

Wenn die Forschungseinrichtung fast ausschließlich für eine nichtwirtschaftliche Tätigkeit genutzt wird, kann ihre Finanzierung ganz aus dem Anwendungsbereich des Beihilferechts herausfallen, sofern die wirtschaftliche Nutzung eine reine Nebentätigkeit darstellt, die mit dem Betrieb der Forschungseinrichtung unmittelbar verbunden und dafür erforderlich ist oder die in untrennbarem Zusammenhang mit der nichtwirtschaftlichen Haupttätigkeit steht, und ihr Umfang begrenzt ist. Die Europäische Kommission geht davon aus, dass dies der Fall ist, wenn für die wirtschaftlichen Tätigkeiten dieselben Inputs (wie Material, Ausrüstung, Personal und Anlagekapital) eingesetzt werden wie für die nichtwirtschaftlichen Tätigkeiten und wenn die für die betreffende wirtschaftliche Tätigkeit jährlich zugewiesene Kapazität nicht mehr als 20 % der jährlichen Gesamtkapazität der betreffenden Einrichtung bzw. Infrastruktur beträgt.

In der Regel werden die folgenden wesentlichen Tätigkeiten von Forschungseinrichtungen als nichtwirtschaftliche Tätigkeit angesehen:

- die Ausbildung von mehr und besser qualifizierten Humanressourcen und die innerhalb des nationalen Bildungswesens organisierte öffentliche Bildung,
- die unabhängige FuE, auch im Verbund, zur Erweiterung des Wissens und des Verständnisses,
- die weite Verbreitung der Forschungsergebnisse auf nichtausschließlicher und nichtdiskriminierender Basis, zum Beispiel durch Lehre, frei zugängliche Datenbanken, allgemein zugängliche Veröffentlichungen oder offene Software.

Können die o. g. Nachweise vollständig erbracht werden, so wird das Vorhaben der Forschungseinrichtungen nicht als Beihilfe gemäß Art. 107 AEUV betrachtet. Zur Intensität der Projektförderung (Förderquote) wird auf die Ausführungen im Kapitel 7.4 verwiesen.

Für die o. g. Nachweise zur nichtwirtschaftlichen Tätigkeit ist ggf. ein Formblatt zu verwenden, dass dem Antragsteller mit der Aufforderung zur Antragstellung nach positiver Bewertung einer Projektskizze übersandt wird und dann ausgefüllt beim Projektträger (FNR) zusammen mit dem Antrag einzureichen ist.

#### UNTERNEHMENSCHARAKTER VON FORSCHUNGSEINRICHTUNGEN

<span id="page-25-0"></span>Gemäß Artikel 107 des Vertrags über die Arbeitsweise der Europäischen Union (AEUV) und der Rechtsprechung des Europäischen Gerichtshofs gilt eine staatliche Finanzierung der FuEuI-Tätigkeiten von Forschungseinrichtungen als staatliche Beihilfe, sofern sämtliche Voraussetzungen des Artikels 107 AEUV erfüllt sind. Im Einklang mit der Rechtsprechung muss es sich in einem solchen Fall bei der Forschungseinrichtung um ein Unternehmen im Sinne von Artikel 107 AEUV handeln. Der Unternehmenscharakter hängt nicht von ihrer Rechtsform (öffentlich-rechtlich oder privatrechtlich) oder ihrem wirtschaftlichen Charakter (gewinnorientiert oder nicht) ab, sondern davon, ob die Forschungseinrichtung eine wirtschaftliche Tätigkeit ausübt, d. h. Waren und/oder Dienstleistungen auf einem bestimmten Markt anbietet. In einem solchen Fall fällt die staatliche Finanzierung wirtschaftlicher Tätigkeiten unter Artikel 107 AEUV, wenn auch alle übrigen Voraussetzungen erfüllt sind. Soweit dieselbe Einrichtung sowohl wirtschaftliche als auch nichtwirtschaftliche Tätigkeiten ausübt, fällt die staatliche Finanzierung der nichtwirtschaftlichen Tätigkeiten nicht unter Artikel 107 AEUV,

- wenn die für die betreffende wirtschaftliche Tätigkeit jährlich zugewiesene Kapazität nicht mehr als 20 % der jährlichen Gesamtkapazität der betreffenden Einrichtung bzw. Infrastruktur beträgt
	- oder
- wenn zwecks Vermeidung von Quersubventionierungen die beiden Tätigkeitsformen und ihre Kosten und Finanzierungen eindeutig voneinander getrennt werden können.

Können die o. g. Nachweise nicht vollständig erbracht werden, so ist die Forschungseinrichtung als Unternehmen im Sinne von Artikel 107 AEUV<sup>4</sup> anzusehen.

Ist die Forschungseinrichtung als Unternehmen im Sinne von Artikel 107 AEUV<sup>4</sup> anzusehen und/oder ist das Vorhaben der Forschungseinrichtung eine wirtschaftliche Tätigkeit, so gelten die Ausführungen in Kapitel 7.3.

# 7.2 Einrichtungen mit nichtwirtschaftlicher Tätigkeit $^{13}$

Übt ein und dieselbe Einrichtung sowohl wirtschaftliche als auch nichtwirtschaftliche Tätigkeiten aus, fällt die öffentliche Finanzierung der nichtwirtschaftlichen Tätigkeiten nicht unter Artikel 107 Absatz 1 AEUV<sup>4</sup>, wenn die nichtwirtschaftlichen und die wirtschaftlichen Tätigkeiten und ihre Kosten, Finanzierung und Erlöse klar voneinander ge-

<sup>13</sup> Für Einrichtungen der Forschung und Wissensverbreitung (Forschungseinrichtungen) gilt Kapitel 7.1

trennt werden können, sodass keine Gefahr der Quersubventionierung der wirtschaftlichen Tätigkeit besteht. Der Nachweis der buchhalterischen Trennung und der korrekten Zuordnung der Kosten, Finanzierung und Erlöse kann im Jahresabschluss der betreffenden Einrichtung geführt werden. Der Nachweis muss durch unabhängigen Wirtschaftsprüfer/Steuerberater oder eine durch die deutschen Behörden als gleichwertig anerkannte Prüfeinrichtung bestätigt werden.

Der Unternehmenscharakter hängt nicht von der Rechtsform (öffentlich-rechtlich oder privatrechtlich) oder dem wirtschaftlichen Charakter (gewinnorientiert oder nicht) der Einrichtung ab, sondern davon, ob die Einrichtung eine wirtschaftliche Tätigkeit ausübt, d.h. Waren und/oder Dienstleistungen auf einem bestimmten Markt anbietet.

Antragsteller haben mit der Vorhabenbeschreibung (Merkblatt für die Vorhabenbeschreibung, Gliederungspunkt II.2.) den Nachweis zu erbringen, dass

- die nichtwirtschaftliche Tätigkeit mehr als 80 % der jährlichen Gesamtkapazität der betreffenden Einrichtung ausmacht oder
- eine Trennung der wirtschaftlichen und nichtwirtschaftlichen Tätigkeiten erfolgt (Trennungsrechnung).

Können die o. g. Nachweise vollständig erbracht werden, so wird das Vorhaben der Einrichtungen nicht als Beihilfe gemäß Art. 107 AEUV betrachtet. Zur Intensität der Projektförderung (Förderquote) wird auf die Ausführungen im Kapitel 7.4 verwiesen.

<span id="page-27-0"></span>Für den Nachweis der nichtwirtschaftlichen Tätigkeit ist ggf. ein Formblatt zu verwenden, dass dem Antragsteller mit der Aufforderung zur Antragstellung nach positiver Bewertung einer Projektskizze übersandt wird und dann ausgefüllt beim Projektträger (FNR) zusammen mit dem Antrag einzureichen ist.

Können die o. g. Nachweise nicht vollständig erbracht werden, so ist die Forschungseinrichtung als Unternehmen im Sinne von Artikel 107 AEUV<sup>4</sup> anzusehen.

Ist die Einrichtung als Unternehmen im Sinne von Artikel 107 AEUV<sup>4</sup> anzusehen und/ oder ist das Vorhaben der Forschungseinrichtung eine wirtschaftliche Tätigkeit, so gelten die Ausführungen in Kapitel 7.3.

# 7.3 Unternehmen im Sinne von Artikel 107 AEUV

Als Unternehmen im Sinne von Artikel 107 AEUV<sup>4</sup> gilt "jede Einheit, unabhängig von ihrer Rechtsform, die eine wirtschaftliche Tätigkeit ausübt". Die Intensität der Projektförderung leitet sich aus den Forschungskategorien und dem Unternehmenscharakter sowie dem Vorhabencharakter ab und darf die nachfolgend aufgeführten Beihilfehöchstintensitäten nicht überschreiten (Tabelle 3).

Für Forschungs- und Entwicklungsprojekte von im Agrar- und Forstsektor tätigen Unternehmen gelten abweichend von den Beihilfehöchstintensitäten in Tabelle 3 die in Tabelle 4 aufgeführten Beihilfehöchstintensitäten.

#### TAB. 3: EU-BEIHILFEHÖCHSTINTENSITÄTEN LT. AGVO

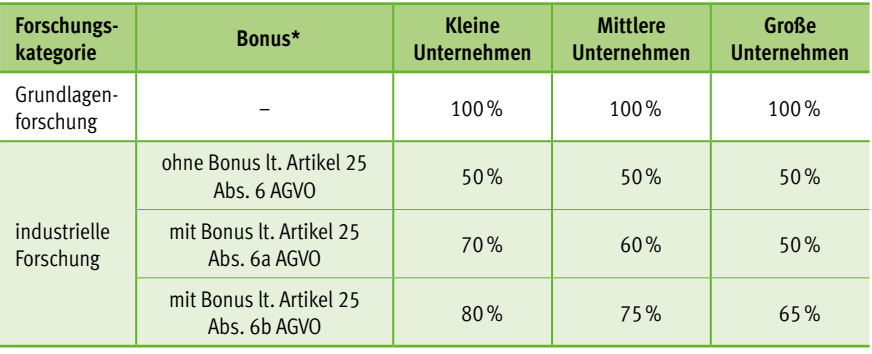

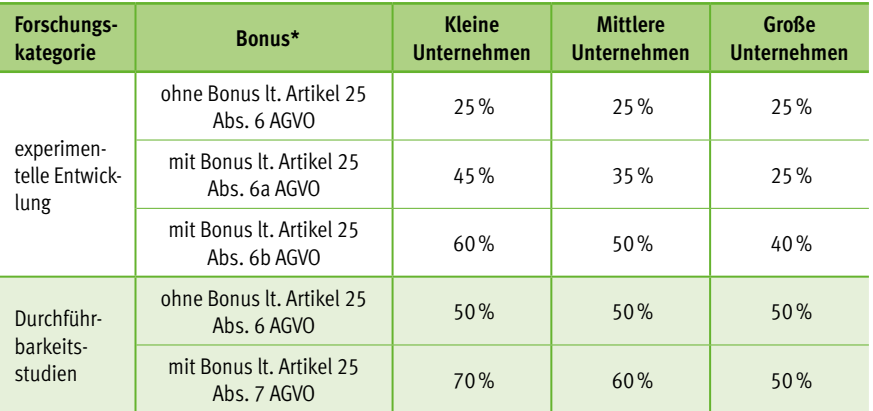

*\* Im Rahmen der Bestimmungen lt. Artikel 25 Abs. 6 und 7b AGVO gilt die Untervergabe von Auftragen nicht als wirksame Zusammenarbeit.*

Mit den Regelungen der AGVO<sup>2</sup> und der Agrarfreistellungsverordnung<sup>3</sup> werden die höchstzulässigen Zuwendungssätze festgelegt. Die zulässigen EU-Beihilfeintensitäten sind im Infokasten "Erläuterungen zu den zulässigen EU-Beihilfeintensitäten" dargestellt.

Die für ein Vorhaben gewährte nationale Förderquote wird nach pflichtgemäßem Ermessen festgesetzt. Dabei wird nach Maßgabe weiterer förderpolitischer und sonstiger haushaltsrechtlicher Erwägungen berücksichtigt, in welchem Umfang die im FPNR genannten Ziele durch das Vorhaben erreicht werden sollen. Die nationalen Förderquoten können somit auch geringer sein als die nach EU-Recht zulässigen Beihilfehöchstintensitäten.

#### TAB. 4: EU-BEIHILFEHÖCHSTINTENSITÄTEN LT. AGRARFREISTELLUNGSVERORDNUNG

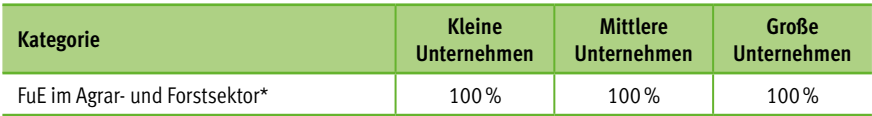

*\* Im Rahmen der Bestimmungen lt. Artikel 31 und Kapitel I der Agrarfreistellungsverordnung.*

In welchem Umfang bei der Festlegung der nationalen Förderquote die zulässige EU-Beihilfeintensität tatsächlich ausgeschöpft werden kann, wird nach individueller Prüfung des Vorhabens entschieden.

Für die Bestimmung des KMU-Status zur Ermittlung der zulässigen EU-Beihilfeintensität vgl. Kapitel 8.3 "KMU" nach EU-Definition und "Mittelständische Unternehmen" nach deutscher Festlegung. Für den Nachweis der Unternehmensgröße für den KMU-Bonus lt. AGVO<sup>2</sup> hat der Antragsteller mit der Vorhabenbeschreibung (Merkblatt für die Vorhabenbeschreibung, Gliederungspunkt II.2.) einen Nachweis zu erbringen.

Für die o. g. Nachweise KMU-Status ist ggf. ein Formblatt zu verwenden, dass dem Antragsteller mit der Aufforderung zur Antragstellung nach positiver Bewertung einer Projektskizze übersandt wird und dann ausgefüllt beim Projektträger (FNR) zusammen mit dem Antrag einzureichen ist.

# ERLÄUTERUNGEN ZU DEN ZULÄSSIGEN EU-BEIHILFEINTENSITÄTEN

#### I. Grundlagenforschung, industrielle Forschung, experimentelle Entwicklung

Die Höhe der Zuwendung darf je Zuwendungsempfänger gemäß Artikel 25 der AGVO2 folgende Sätze nicht überschreiten:

- 100% der beihilfefähigen Kosten für Grundlagenforschung,
- 50% der beihilfefähigen Kosten für industrielle Forschung,
- 25% der beihilfefähigen Kosten für experimentelle Entwicklung,

Die Beihilfeintensitäten für industrielle Forschung und experimentelle Entwicklung können wie folgt auf maximal 80 % der beihilfefähigen Kosten erhöht werden (Bonus lt. Artikel 25 Abs. 6 AGVO<sup>2</sup>):

- a) um 10 Prozentpunkte bei mittleren Unternehmen und um 20 Prozentpunkte bei kleinen Unternehmen;
- b) um 15 Prozentpunkte, wenn eine der folgenden Voraussetzungen erfüllt ist: das Vorhaben beinhaltet die wirksame Zusammenarbeit
	- zwischen Unternehmen, von denen mindestens eines ein KMU ist, oder wird in mindestens zwei Mitgliedstaaten oder einem Mitgliedstaat und einer Vertragspartei des EWR-Abkommens durchgeführt, wobei kein einzelnes Unternehmen mehr als 70 % der beihilfefähigen Kosten bestreitet, oder
	- zwischen einem Unternehmen und einer oder mehreren Einrichtungen für Forschung und Wissensverbreitung, die mindestens 10 % der beihilfefähigen Kosten tragen und das Recht haben, ihre eigenen Forschungsergebnisse zu veröffentlichen; oder die Ergebnisse des Vorhabens finden durch Konferenzen, Veröffentlichung, Open-Access-Repositorien oder durch gebührenfreie Software beziehungsweise Open-Source-Software weite Verbreitung.

#### II. Durchführbarkeitsstudien

Die Beihilfeintensität pro Beihilfeempfänger darf gemäß Artikel 25 der AGVO<sup>2</sup> folgende Sätze nicht überschreiten:

• 50 % der beihilfefähigen Kosten für Durchführbarkeitsstudien.

Die Beihilfeintensität für Durchführbarkeitsstudien kann bei mittleren Unternehmen um 10 Prozentpunkte und bei kleinen Unternehmen um 20 Prozentpunkte erhöht werden (Bonus lt. Artikel 25 Abs. 7 AGVO<sup>2</sup>).

#### III. Forschungs- und Entwicklung im Agrar- und Forstsektor

Die Beihilfeintensität pro Beihilfeempfänger darf gemäß Artikel 31 der Agrarfreistellungsverordnung<sup>3</sup> folgende Sätze nicht überschreiten:

• maximal 100% der beihilfefähigen Kosten.

Forschungs- und Entwicklungsbeihilfen im Agrar- und Forstsektor müssen die in den Absätzen 2 bis 7 des Artikels 31 und in Kapitel I der Agrarfreistellungsverordnung<sup>3</sup> festgelegten Voraussetzungen erfüllen. Hierzu gehören insbesondere:

- Das geförderte Vorhaben muss für alle Unternehmen, die in dem betreffenden landoder forstwirtschaftlichen Sektor oder Teilsektor tätig sind, von Interesse sein.
- Die Beihilfen werden der Einrichtung für Forschung und Wissensverbreitung direkt gewährt. Sie umfassen keine Zahlungen, die im Agrarsektor tätigen Unternehmen auf der Grundlage der Preise für die betreffenden landwirtschaftlichen Erzeugnisse gewährt werden.
- Vor Beginn des geförderten Vorhabens werden im Internet die in Absatz 2 des Artikels 31 genannten Informationen veröffentlicht.
- Die Ergebnisse des geförderten Vorhabens stehen allen in dem betreffenden landoder forstwirtschaftlichen Sektor oder Teilsektor tätigen Unternehmen unentgeltlich zur Verfügung. Die Ergebnisse bleiben mindesten fünf Jahre ab dem Abschluss des geförderten Vorhabens im Internet verfügbar.

Der Agrarsektor umfasst alle Unternehmen, die in der Primärproduktion, Verarbeitung oder Vermarktung landwirtschaftlicher Erzeugnisse tätig sind. Es gelten die Begriffsbestimmungen des Artikels 2 der Agrarfreistellungsverordnung.<sup>3</sup>

Der Forstsektor umfasst alle forstwirtschaftlich tätigen Unternehmen.

# <span id="page-32-0"></span>7.4 Sonstige Regelungen

In den Fällen, in denen die geplante Zuwendung keine Beihilfe gemäß Art. 107 AEUV darstellt und damit nicht den o. a. Höchstzuwendungssätzen unterliegt, wird die FNR<sup>5</sup> die Förderquote nach pflichtgemäßem Ermessen unter Beachtung der Vorgaben der Bundeshaushaltsordnung und der dazu erlassenen Verwaltungsvorschriften sowie der Grundsätze der Wirtschaftlichkeit und Sparsamkeit festsetzen.

Danach kann die Zuwendung grundsätzlich nur eine Teilfinanzierung des Vorhabens darstellen. Das Eigeninteresse des Antragstellers ist bei der Festsetzung des Fördersatzes zu berücksichtigen, der Zuwendungsempfänger hat sich unter Berücksichtigung seiner Finanzkraft angemessen an der Finanzierung zu beteiligen. Sofern der zu fördernde Zweck auch im Interesse von Dritten liegt, sollen sich auch diese angemessen an den zuwendungsfähigen Ausgaben/Kosten beteiligen. Dies schließt eine Vollfinanzierung grundsätzlich aus.

Eine Zuwendung darf nur ausnahmsweise und nur dann zur Vollfinanzierung bewilligt werden, wenn die Erfüllung des im besonderen Bundesinteresse liegenden Zwecks in dem notwendigen Umfang nur bei Übernahme sämtlicher zuwendungsfähiger Ausgaben/Kosten durch den Bund möglich ist. Eine Vollfinanzierung kommt aber in der Regel auch hier nicht in Betracht, wenn der Zuwendungsempfänger an der Erfüllung des Zuwendungszwecks insbesondere ein wirtschaftliches Interesse hat.

Die Intensität der Projektförderung (Förderquote) leitet sich weiterhin aus den Forschungskategorien und dem Vorhabencharakter ab.

Finanziert werden nur die zusätzlich projektspezifisch erforderlichen Ausgaben/ Kosten, ausnahmsweise und in besonders begründeten Fällen (wissenschaftliche Einrichtungen in der Trägerschaft des Bundes, Hochschulen, usw.) bis zur Höhe von 100 %, soweit Eigen- oder Drittmittel nicht zur Verfügung stehen.

Über die nationale Förderquote wird nach individueller Prüfung des Vorhabens entschieden.

# <span id="page-33-0"></span>8 SONSTIGE HINWEISE UND BESTIMMUNGEN

# 8.1 Verbundprojekte

Verbundprojekte entstehen, wenn mindestens zwei Verbundpartner (z.B. Unternehmen der gewerblichen Wirtschaft, wissenschaftliche Einrichtungen) projektbezogen zusammenarbeiten. Keine Verbundpartner sind Dritte, die nur durch Leistungsaustausch im Auftragsverhältnis (Unteraufträge bzw. FE-Fremdleistungen) zuarbeiten.

Um eine effiziente und effektive Zusammenarbeit zu gewährleisten, ist es sinnvoll, die Anzahl der Verbundpartner und die Projektstruktur unter besonderer Berücksichtigung der themenspezifischen Anforderungen festzulegen. Es ist abzustimmen, welcher Verbundpartner die Projektleitung/-koordination übernimmt.

Einzelheiten der Zusammenarbeit regeln die Partner durch eine schriftliche Kooperationsvereinbarung, für die kein Vertragsmuster vorgegeben ist. Die Verbundpartner haben jedoch höherrangiges Recht, insbesondere EU-Wettbewerbsrecht sowie deutsches Haushalts- und Zuwendungsrecht originär zu beachten. Die Kooperationsvereinbarung soll Regelungen mit einer ausgewogenen Verteilung von Rechten und Pflichten zur Benutzung und Verwertung von Wissen und Ergebnissen unter den Verbundpartnern enthalten. Die Rechte an

geistigem Eigentum und der Zugang zu den Ergebnissen gemessen an ihren jeweiligen Interessen, ihrem Arbeitsaufwand sowie ihren finanziellen und sonstigen Beiträgen zu dem Vorhaben sind ausgewogen auf die beteiligten Partner aufzuteilen. Entsprechende Rechte an solchen FuEuI-Ergebnissen, die aus der Tätigkeit einer Forschungseinrichtung hervorgegangen sind, sind in vollem Umfang dieser Einrichtung zuzuordnen. Die Ergebnisse des Vorhabens von Forschungseinrichtungen, für die keine Rechte an geistigem Eigentum begründet werden, müssen weit verbreitet werden.

Die schriftliche Kooperationsvereinbarung ist – wenn nicht anders im Zuwendungsbescheid geregelt – dem Projektträger FNR<sup>5</sup> innerhalb von 4 Wochen nach Zugang des Zuwendungsbescheids vorzulegen. Es ist daher ratsam, bereits in der Skizzen- und Antragsphase hierzu Absprachen zu treffen, die Kooperationsvereinbarung vorzubereiten und ggf. schon vor Bewilligung vorzulegen.

Zusätzliche Hinweise zu Verbundprojekten finden sich Online im "Merkblatt für Antragsteller/Zuwendungsempfänger zur Zusammenarbeit der Partner von Verbundprojekten" im Formularschrank des BMEL. 9

# <span id="page-34-0"></span>8.2 Institutionell im Bereich des BMEL geförderte Einrichtungen

Durch staatliche Zuwendungen institutionell geförderte oder vergleichbar grundfinanzierte Einrichtungen im Geschäftsbereich des BMEL, haben sicherzustellen, dass das beantragte Projekt nicht aus Mitteln der institutionellen Förderung bzw. den aus der Grundfinanzierung zur Verfügung stehenden Haushaltsmitteln abgedeckt werden kann und nicht in der, der institutionellen Förderung bzw. Grundfinanzierung zu Grunde liegenden Forschungsplanung erfasst ist. Sollte keine vollständige Abgrenzung zur Grundfinanzierung und zur allgemeinen Forschungsplanung gegeben sein, sind Konzept und Finanzierungsplan entsprechend anzupassen. Hierzu ist nach der Aufforderung zur Antragstellung nach positiver Bewertung einer Projektskizze eine rechtsverbindliche Erklärung beizubringen.

# 8.3 .KMU" nach EU-Definition und "Mittelständische Unternehmen" nach deutscher Festlegung

### **KMU nach EU-Definition (Europäisches Recht)**

Für die Einordnung von Kleinstunternehmen sowie kleinen und mittleren Unternehmen (KMU) nach EU-Definition gilt Anhang I Art. 2 der Verordnung (EU) Nr. 651/2014 der Kommission vom 17. Juni 2014.2 Danach gehören Unternehmen zu KMU, wenn sie einschließlich verbundener oder Partnerunternehmen (Auslegung gemäß Empfehlung 2003/361/EG der EU-Kommission vom 6. Mai 2003 Anhang I Artikel  $3)^{14}$  zum Zeitpunkt der Antragstellung eine Größe von 249 Mitarbeiter(innen) und einen Jahresumsatz bis 50 Millionen € oder eine Bilanzsumme bis 43 Millionen € nicht überschreiten.

#### KMU UND MITTELSTAND

#### Bin ich ein Unternehmen?

Die Einstufung "Kleine und mittleres Unternehmen" (KMU) lt. EU-Definition bzw. "Mittelständisches Unternehmen" nach deutscher Festlegung setzt zunächst eine Einstufung als Unternehmen voraus. Als Unternehmen gilt "jede Einheit, unabhängig von ihrer Rechtsform, die eine wirtschaftliche Tätigkeit ausübt". Dies entspricht der Terminologie, die der Europäische Gerichtshof in seinen Entscheidungen verwendet. Demnach können Selbständige, Familienbetriebe, Personengesellschaften und Vereinigungen, die regelmäßig einer wirtschaftlichen Tätigkeit nachgehen, als Unternehmen angesehen werden. Der bestimmende Faktor ist hier die wirtschaftliche Tätigkeit, nicht die Rechtsform.

#### Welche Schwellenwerte gelten für KMU bzw. für Mittelständische Unternehmen?

Nachdem Sie sich davon überzeugt haben, dass Sie ein Unternehmen sind, müssen Sie die Daten für Ihr Unternehmen entsprechend den folgenden drei Kriterien erstellen: Mitarbeiterzahl, Jahresumsatz bzw. Jahresbilanzsumme. Anhand eines Vergleichs Ihrer Daten mit den Schwellenwerten für die drei Kriterien lässt sich bestimmen, ob Sie ein Kleinstunternehmen, ein kleines Unternehmen oder ein mittleres Unternehmen sind.

#### Mitarbeiterzahl

Die Mitarbeiterzahl ist ein erstes wichtiges Kriterium, das darüber entscheidet, in welche Kategorie ein Unternehmen fällt. Es werden Vollzeit- und Teilzeitbeschäftigte sowie Saisonarbeitskräfte berücksichtigt. Dazu zählen: – Lohn- und Gehaltsempfänger; – für das Unternehmen tätige Personen, die in einem Unterordnungsverhältnis zu diesem stehen und nach nationalem Recht als Arbeitnehmer gelten; – mitarbeitende Eigentümer; – Teilhaber, die eine regelmäßige Tätigkeit in dem Unternehmen ausüben und finanzielle Vorteile aus dem Unternehmen ziehen. Auszubildende oder in der beruflichen Ausbildung stehende Personen, die einen Lehr- bzw. Berufsausbildungsvertrag haben, sind nicht als Mitarbeiter zu zählen. Unberücksichtigt bleiben auch Personen im Mutterschafts- bzw. Elternurlaub. Die Mitarbeiterzahl wird in Jahresarbeitseinheiten angegeben. Jede Vollzeitarbeitskraft, die während des gesamten Berichtsjahres in Ihrem Unternehmen oder für Ihr Unternehmen tätig war, zählt als eine Einheit. Für Teilzeit- und Saisonarbeitskräfte sowie für Personen, die nicht das gesamte Jahr gearbeitet haben, ist jeweils der entsprechende Bruchteil einer Einheit zu zählen.

#### Jahresumsatz bzw. Jahresbilanzsumme

Zur Ermittlung des Jahresumsatzes berechnen Sie die Verkaufs- und Dienstleistungserlöse, die Ihr Unternehmen während des betreffenden Jahres unter Berücksichtigung aller Erlösschmälerungen erzielt hat. Die Mehrwertsteuer und andere indirekte Steuern sollten nicht in den Umsatz einfließen. Die Jahresbilanzsumme bezieht sich auf die Hauptvermögenswerte Ihres Unternehmens.

#### Was habe ich außerdem zu berücksichtigen?

Um die individuellen Daten für Ihr Unternehmen feststellen zu können, müssen Sie ermitteln, ob Ihr Unternehmen eigenständig ist, oder ob es sich um ein Partnerunternehmen oder um ein verbundenes Unternehmen handelt.

Dabei sind alle Beziehungen zu berücksichtigen, die Ihr Unternehmen mit anderen Unternehmen unterhält (Auslegung gemäß Empfehlung 2003/361/EG der EU-Kommission vom 6. Mai 2003 Anhang I Artikel 3).<sup>14</sup> In Abhängigkeit von der Kategorie, in die Ihr Unternehmen fällt, müssen Sie dann zu Ihren eigenen Daten einige oder alle Daten der anderen Unternehmen hinzufügen. Für die drei Unternehmenstypen sind jeweils unterschiedliche Berechnungen anzustellen, die letztlich darüber Auskunft geben, ob Ihr Unternehmen den in der KMU-Definition bzw. der Mittelstand-Definition festgelegten Schwellenwerten entspricht. Unternehmen, die einen konsolidierten Abschluss erstellen oder in den konsolidierten Abschluss eines anderen Unternehmens einbezogen werden, gelten in der Regel als verbundene Unternehmen.

#### Wo finde ich weiterführende Informationen?

Details und weitere Hinweise zur individuellen Ermittlung der Kriterien Mitarbeiterzahl, Jahresumsatz, Jahresbilanzsumme sowie zur Ermittlung, ob es sich um ein Partnerunternehmen oder um ein verbundenes Unternehmen handelt finden sich im "Benutzerleitfaden zur Definition von KMU": Die einschlägigen Dokumente und der Benutzerleitfaden finden sich auf den Internetseiten der Europäischen Kommission: [ec.europa.eu/growth/smes/business-friendly-environment/sme-definition\\_de](http://ec.europa.eu/growth/smes/business-friendly-environment/sme-definition_de) [ec.europa.eu/DocsRoom/documents/15582/attachments/1/translations](http://ec.europa.eu/DocsRoom/documents/15582/attachments/1/translations)

# <span id="page-37-0"></span>**Mittelstand nach deutscher Festlegung (Nationales Recht)**

Für die Bestimmung von Unternehmen des Mittelstandes nach deutscher Festlegung gelten die Bestimmungen in den "Richtlinien für Zuwendungsanträge auf Kostenbasis von Unternehmen der gewerblichen Wirtschaft"<sup>9</sup> . Danach sind Unternehmen mit einem Sitz, einer Betriebsstätte oder einer Niederlassung in Deutschland ein mittelständische Unternehmen, wenn sie einschließlich verbundener oder Partnerunternehmen (Auslegung gemäß Empfehlung 2003/361/EG der EU-Kommission vom 6. Mai 2003 Anhang | Artikel 3)<sup>14</sup> zum Zeitpunkt der Antragstellung eine Größe von 1.000 Mitarbeiter(innen) und einen Jahresumsatz von 100 Millionen € nicht überschreiten.

Nähere Erläuterungen zur Ermittlung der Unternehmensdaten (unter Berücksichtigung verbundener oder Partnerunternehmen) für die relevanten Kriterien (Mitarbeiterzahl und Jahresumsatz bzw. Jahresbilanzsumme) finden sich im Infokasten "KMU und Mittelstand".

# 8.4 Sonstige beihilferechtliche Bestimmungen

Es gelten folgende Anmeldeschwellen, ab deren Erreichen die jeweiligen Vorhaben gesondert der Europäischen Kommission zur Genehmigung vorgelegt werden:

- bei Vorhaben, die überwiegend die Grundlagenforschung betreffen: mindestens 40 Millionen € pro Unternehmen,
- bei Vorhaben, die überwiegend die industrielle Forschung betreffen: mindestens 20 Millionen € pro Unternehmen,
- bei Vorhaben, die überwiegend die experimentelle Entwicklung betreffen: mindestens 15 Millionen € pro Unternehmen,
- bei Durchführbarkeitsstudien: mindestens 7,5 Millionen € pro Studie
- bei Vorhaben im Anwendungsbereich von Artikel 31 der Agrarfreistellungsverordnung<sup>3</sup>: mindestens 7,5 Millionen €.

<span id="page-38-0"></span>Die Zuwendung darf nicht an Unternehmen in Schwierigkeiten in Sinne von Artikel 2 Absatz 18 der AGVO<sup>2</sup> gewährt werden. Nicht gefördert werden Unternehmen, die einer Rückforderungsanordnung aufgrund einer früheren Kommissionsentscheidung zur Feststellung der Rechtswidrigkeit und Unvereinbarkeit einer Beihilfe mit dem Gemeinsamen Markt nicht Folge geleistet haben.

Eine Kumulierung mit Mitteln anderer öffentlicher Förderprogramme ist grundsätzlich möglich, sofern die genannten beihilferechtlichen Obergrenzen eingehalten werden. Angaben hierzu werden im Zuge des Antragsverfahrens abgefragt und können über die Förderdatenbank profi sowie im Rahmen von z.B. Betriebsprüfungen bestätigt werden.

# 8.5 Sonstige Hinweise

Für die sichere Übermittlung vertraulicher Informationen beim postalischen und elektronischen Versand an den Projektträger FNR<sup>5</sup> hat der Zuwendungsempfänger Sorge zu tragen.

# 8.6 Ansprechpartner beim Projektträger FNR

Für weitere Auskünfte zur Skizzeneinreichung und zur Antragsstellung stehen die entsprechenden wissenschaftlichen und betriebswirtschaftlichen Mitarbeiter(innen) der FNR<sup>5</sup> gerne zur Verfügung.

Ansprechpartner(in) zu den Förderbereichen des FPNR: [www.fnr.de/fnr-ueber-uns/fnr/](http://www.fnr.de/fnr-ueber-uns/fnr/organigramm/) [organigramm/](http://www.fnr.de/fnr-ueber-uns/fnr/organigramm/) [www.fnr.de/fnr-ueber-uns/fnr/](http://www.fnr.de/fnr-ueber-uns/fnr/mitarbeiter/) [mitarbeiter/](http://www.fnr.de/fnr-ueber-uns/fnr/mitarbeiter/)

Ansprechpartner(in) zu den Förderschwerpunkten: [www.fnr.de/projektfoerderung/](http://www.fnr.de/projektfoerderung/fuer-antragsteller/foerderschwerpunkte/) [fuer-antragsteller/foerderschwerpunkte/](http://www.fnr.de/projektfoerderung/fuer-antragsteller/foerderschwerpunkte/)

Ansprechpartner(in) für aktuelle Bekanntmachungen, Ausschreibungen und Aufrufe: [www.fnr.de/projektfoerderung/](http://www.fnr.de/projektfoerderung/fuer-antragsteller/aktuelle-bekanntmachungen/) [fuer-antragsteller/aktuelle](http://www.fnr.de/projektfoerderung/fuer-antragsteller/aktuelle-bekanntmachungen/)[bekanntmachungen/](http://www.fnr.de/projektfoerderung/fuer-antragsteller/aktuelle-bekanntmachungen/)

# <span id="page-39-0"></span>9 ANHANG

# 9.1 Merkblatt für die Vorhabenbeschreibung

Die Vorhabenbeschreibung ist notwendig, damit geprüft werden kann, ob das Vorhaben förderungswürdig ist, an seiner Durchführung ein erhebliches Bundesinteresse besteht und inwieweit ein Anreizeffekt und die Notwendigkeit der Zuwendung bestehen. Für die Vorhabenbeschreibung ist eine gute wissenschaftliche Praxis gemäß den Empfehlungen der DFG zu berücksichtigen.<sup>15</sup>

Die Vorhabenbeschreibung ist für Projektskizzen und Projektanträge obligatorisch.

Bei der Vorhabenbeschreibung ist möglichst die nachfolgende Gliederung zu beachten:

### I. Ziele (ca. 1–2 Seiten)

#### **I.1. Gesamtziel des Vorhabens**

Das Ziel der geplanten Arbeiten ist mit Angaben zur Verwertung der Ergebnisse kurz zu umreißen.

#### **I.2. Bezug des Vorhabens zu den förderpolitischen Zielen (z.B. Förderprogramm)**

Es ist anzugeben, zu welchen Zielen des Förderprogramms und ggf. zu welchem Förderschwerpunkt das Vorhaben einen Beitrag leisten soll.

Es ist ferner kurz darzustellen, wie das Vorhaben in Einklang mit den Leitgedanken der Politikstrategie Bioökonomie des BMEL steht.

#### **I.3. Wissenschaftliche und/oder technische Arbeitsziele des Vorhabens**

Hier sind die mit dem Vorhaben angestrebten wissenschaftlichen und/oder technischen Arbeitsziele zu nennen.

#### **I.4. Chancen und Risiken des Vorhabens**

Es ist anzugeben, wo die wissenschaftlichen, technischen und wirtschaftlichen Chancen und Risiken des Vorhabens liegen. Die Forschungskategorie(n) sind darzustellen.

#### II. Stand der Wissenschaft und Technik; bisherige Arbeiten (ca. 5–10 Seiten)

**II.1. Stand der Wissenschaft und Technik (einschließlich alternative Lösungen, der Ergebnisverwertung entgegenstehende Rechte, Informationsrecherchen)**

Der Stand von Wissenschaft und Technik auf den vom Vorhaben berührten Arbeitsgebieten ist durch aktuelle Informationsrecherchen (z.B. Literatur- und Patentrecherchen, Datenbankrecherchen, Internetrecherchen, Informationen in Netzwerken) zu ermitteln.

<sup>&</sup>lt;sup>15</sup> "Sicherung guter wissenschaftlicher Praxis", Deutsche Forschungsgemeinschaft (DFG), 20130, [www.dfg.de/foerderung/grundlagen\\_rahmenbedingungen/gwp/](http://www.dfg.de/foerderung/grundlagen_rahmenbedingungen/gwp/), [doi.org/10.1002/9783527679188.oth1](http://doi.org/10.1002/9783527679188.oth1 ) 

Es ist darzustellen,

- ob das Vorhaben bereits Gegenstand anderweitiger Forschungen/Entwicklungen/Untersuchungen ist und/oder
- ob Schutzrechte und Schutzrechtsanmeldungen (eigene Patente und Patente Dritter), die für das Vorhaben relevant sind oder einer späteren Ergebnisverwertung entgegenstehen können, vorliegen und
- wo der Neuheitswert/Vorteil gegenüber alternativen/bestehenden Lösungen/Verfahren/Produkten liegt sowie welche innovativen Elemente es gibt und
- wie das Marktumfeld zu bewerten ist (bspw. Umfang und Volumen; Konkurrenzprodukte/-verfahren, Marktpotenzial, Wirtschaftlichkeitsaspekte).

Technologieorientierte Vorhaben müssen zusätzlich beträchtliche Vorteile bezüglich Ressourceneffizienz und des gegenwärtigen Standes der Technik in Aussicht stellen und auf eine stoffliche und/oder energetische Nutzung nachwachsender Ressourcen ausgerichtet sein.

### **II.2. Bisherige Arbeiten des Antragstellers, Vorarbeiten**

Hier sollen die bisherigen Arbeiten und Erfahrungen auf dem das Vorhaben betreffenden Fachgebiet, falls möglich mit Veröffentlichungs- und Referenzliste, dargestellt werden. Insbesondere sind auch Vorarbeiten, die in das Vorhaben einfließen sollen, zu beschreiben, evtl. mit Bezug zu vorherigen Forschungsprojekten.

Sofern Erstkontakt beim Projektträger:

Es sind kurze Angaben zu den folgenden Punkte erforderlich.

- Vorstellung der eigenen Einrichtung
- Erläuterung der Art/Organisationsform der Einrichtung (z.B. Unternehmen der gewerblichen Wirtschaft [Kapitalgesellschaft, Personengesellschaft, u. a.], Forschungseinrichtung [u. a. privates Forschungsinstitut, staatliche Hochschule], Stiftung, Verein, Körperschaft des öffentlichen Rechts, u. a.)
- Darstellung des Status KMU oder Mittelständisches Unternehmen bei Unternehmen der gewerblichen Wirtschaft
- Erläuterung der Tätigkeit der Einrichtung (wirtschaftlich und/oder nichtwirtschaftlich)

# III. Ausführliche Beschreibung des Arbeitsplans und der Arbeitspakete (ca. 5–10 Seiten)

# **III.1. Vorhabenbezogene Ressourcenplanung**

Im Arbeitsplan ist der Arbeitsumfang im Einzelnen festzulegen, der unter ökonomisch sinnvollem Einsatz von Ressourcen notwendig ist. Es sind hierzu einzelne Arbeitspakete zu formulieren. Teilaufgaben, Spezifikationen, Probleme, Lösungswege, Meilensteine, Vorbehalte und wesentliche Voraussetzungen zur Erfüllung der Arbeiten sind aufzuzeigen. Es ist darzustellen, ob Personal, Sachmittel und Entwicklungskapazitäten im notwendigen Umfang vorhanden sind bzw. noch beschafft werden müssen.

#### **III.2. Meilensteinplanung**

Im Arbeitsplan sind geeignete Meilensteine festzulegen. Meilensteine sind inhaltlich und zeitlich auszuformulieren und festzulegen. Die Ablaufplanung ist zusätzlich in Form einer graphischen Planungshilfe darzustellen (vgl. Pkt. III.3).

#### **III.3. Planungshilfen**

Je nach Umfang des Vorhabens sind Planungshilfen (möglichst graphische Darstellungen) beizufügen. Es ist zumindest ein Balkenplan zu fertigen. Bei umfangreichen und komplexen Vorhaben empfiehlt sich ein Strukturplan oder ein Netzplan.

In einem Balkenplan wird der voraussichtliche Zeitablauf des Vorhabens für die gesamte Laufzeit dargestellt. Die voraussichtliche Bearbeitungsdauer jeder Teilaufgabe/Arbeitspakets wird in Form eines zur Zeitachse parallelen Balkens eingetragen. Der Balkenplan soll auch Meilensteine vorsehen, an denen über die Weiterführung von Teilaktivitäten bzw. über Alternativen entschieden werden kann (Sollbruchstellen). Termine von Meilensteinen werden durch Eintragung von Kurzbezeichnungen an den entsprechenden Stellen der Balken dargestellt.

In einem Strukturplan wird das Vorhaben in seiner Struktur analysiert und in Teilaufgaben (gleiche Gliederung wie im Arbeitsplan) zerlegt. Die Teilaufgaben sind wiederum in Arbeitspakete zu unterteilen; ihnen sind – soweit möglich – die Kosten zuzuordnen.

In einem Netzplan werden komplexe Vorhaben, bei denen so viele eng vermaschte Teilaktivitäten zeitlich parallel ablaufen, dass sie nicht mehr sinnvoll in einem Balkendiagramm dargestellt werden können, skizziert. Der Netzplan soll deutlich die zeitliche Abhängigkeit der Teilaktivitäten aufzeigen. Er soll weiterhin Aussagen zulassen, an welcher Stelle bei zeitlichen Verzögerungen in den Teilaktivitäten steuernd eingegriffen werden kann, damit das Vorhaben termingerecht abgeschlossen wird bzw. um welchen Zeitraum sich der Endtermin zwangsläufig verschieben wird.

# IV. Verwertungsplan (ca. 1–2 Seiten)

Der Verwertungsplan soll

- die wissenschaftl. und/oder technischen Erfolgsaussichten der Verwertung sowie
- die wirtschaftlichen Erfolgsaussichten der Verwertung (wo zutreffend auch volkswirtschaftliche Nutzung) und
- die wissenschaftliche und wirtschaftliche Anschlussfähigkeit im Hinblick auf eine Verwertung

darstellen.

In der Darstellung soll möglichst zwischen eigenen Verwertungsaktivitäten und Verwertungsmöglichkeiten Dritter unterschieden werden. Die geplanten Verwertungsaktivitäten müssen klar und allgemeinverständlich dargestellt werden. Es soll eine Priorisierung für die wichtigsten Verwertungsaktivitäten und ein realistischer Zeithorizont für die Umsetzung angegeben werden.

### Es hat sich als vorteilhaft erwiesen, den Verwertungsplan in tabellarischer Form anzufertigen. (siehe Tabelle 6)

Bei Verbundprojekten erstellt grundsätzlich jeder Verbundpartner einen Verwertungsplan.

Hinweise und Bausteine für einen Verwertungsplan finden sich in einem gesonderten Merkblatt zum Verwertungsplan im Anhang.

### V. Arbeitsteilung/Zusammenarbeit mit Dritten (ca. 1–2 Seiten)

Die an dem geplanten Projekt beteiligten Arbeitsgruppen und die Aufgabenverteilung sind darzustellen.

Bei Vorhaben mit breitem Anwendungspotenzial (z.B. Verbundvorhaben, Kooperationen) ist die Arbeitsteilung/Zusammenarbeit mit Dritten (Wissenschaft, Großunternehmen/KMU) darzustellen und in der vorhabenbezogenen Ressourcenplanung (vgl. Pkt. III.1) zu berücksichtigen.

Bei umfangreichen und komplexen Vorhaben ist die Arbeitsteilung und Ablaufplanung zusätzlich in Form eines Struktur- oder Netzplans darzustellen (vgl. Pkt. III.3).

### VI. Anreizeffekt und Notwendigkeit der Zuwendung (ca. 2 Seiten)

Antragsteller müssen im Zuwendungsantrag den Anreizeffekt und die Notwendigkeit der Zuwendung beschreiben. Es ist auch darzustellen, warum die Zuwendung zur Realisierung des konkreten Vorhabens notwendig ist (wirtschaftliches und wissenschaftlichtechnisches Risiko des Antragstellers).

Es ist darzulegen, dass die Zuwendung den Empfänger dazu veranlasst, seine FuEuI-Tätigkeit zu intensivieren und Vorhaben oder Tätigkeiten vorzunehmen, die andernfalls überhaupt nicht oder nur in beschränkterem Umfang durchgeführt würden. Es ist aufzuzeigen, dass eine gemessen an Umfang, Reichweite, aufgewendeten Mitteln oder Geschwindigkeit gesteigerte FuEuI-Tätigkeit erfolgt.

Unternehmen der gewerblichen Wirtschaft bzw. Forschungseinrichtungen haben den Anreizeffekt und die Notwendigkeit der Zuwendung ausführlich darzulegen. Es ist dabei auch zu erläutern, wie durch die Zuwendung ggf.

- eine Erhöhung des Projektumfangs bewirkt wird,
- eine Erhöhung der Projektreichweite erreicht wird,
- eine Beschleunigung des Vorhabens erreicht wird,
- das Unternehmen seine Gesamtaufwendungen für FuEuI erhöht.

# VII. Ressourcenplanung (Finanzen) (ca. 5 Seiten)

Die Ausarbeitung des Finanzplans (tabellarische Auflistung der Positionen, Erläuterung und Begründung lt. Tabelle 5) ist an den im Arbeitsplan genannten Arbeitspaketen zu orientieren.

<span id="page-43-0"></span>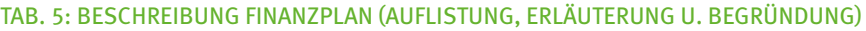

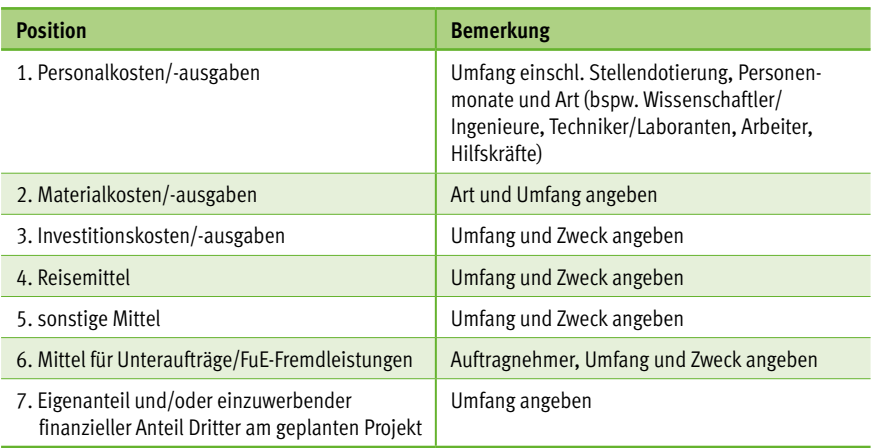

Bei der Finanzplanung ist zu berücksichtigen, ob eine Projektförderung auf Ausgabenbasis oder Kostenbasis geplant ist. Hierzu sollten die entsprechenden Ausführungen in Kapitel 5 Zuwendungsarten des "Leitfadens für Skizzeneinreicher und Antragsteller im Rahmen des BMEL-Förderprogramms Nachwachsende Rohstoffe" beachtet werden.

Die zur Durchführung des Vorhabens notwendigen Ausgaben sind unter Berücksichtigung der zur Verfügung stehenden Daten, Kenntnisse und Erfahrungen sorgfältig zu ermitteln. Es sind schlüssige und vollständige Erläuterungen zum Finanzierungsplan zu geben, insbesondere zu Berechnungsgrundlagen und Mengenansätzen. Die Planung ist nach den Grundsätzen der Wirtschaftlichkeit und Sparsamkeit vorzunehmen.

Bei den nicht rückzahlbaren Zuwendungen für Projekte der gewerblichen Wirtschaft wird eine angemessene Eigenbeteiligung der Unternehmen vorausgesetzt.

# 9.2 Merkblatt zum Verwertungsplan

Der Verwertungsplan ist grundsätzlich Bestandteil der Vorhabenbeschreibung für Skizzen und Anträge im Rahmen des BMEL-Förderprogramms Nachwachsende Rohstoffe (siehe Merkblatt für die Vorhabenbeschreibung im Anhang). Es wird auch auf die Aufführungen zur Verwertung unter Nr. 3 NKBF 2017 bzw. NABF verwiesen.

Bei Verbundprojekten erstellt grundsätzlich jeder Verbundpartner einen eigenen Verwertungsplan. Die erforderliche Abstimmung bzw. Vernetzung von Verwertungsplänen der Einzelvorhaben erfolgt je nach Bedarf durch den federführenden Verbundpartner (Koordinator).

Der Verwertungsplan soll die wissenschaftlichen und/oder technischen sowie wirtschaftlichen Erfolgsaussichten der Verwertung (wo zutreffend auch volkswirtschaftliche Nutzung) und die wissenschaftliche und wirtschaftliche Anschlussfähigkeit im Hinblick auf eine Verwertung darstellen.

In der Darstellung soll möglichst zwischen eigenen Verwertungsaktivitäten und Verwertungsmöglichkeiten Dritter unterschieden werden. Es ist ferner die kurz- (1 Jahr), mittel- (1 bis 4 Jahre) bzw. längerfristige (mehr als 4 Jahre) Perspektive (Zeithorizont) zu berücksichtigen.

Die geplanten Verwertungsaktivitäten müssen klar und allgemeinverständlich dargestellt werden. Phrasen sind zu vermeiden (z.B. "die FE-Ergebnisse würden, sollten, könnten usw. unter bestimmten Bedingungen umgesetzt werden"). Es soll eine Priorisierung für die wichtigsten Verwertungsaktivitäten und ein realistischer Zeithorizont für die Umsetzung angegeben werden.

Die adäquate Verwertung der Vorhabenergebnisse soll den Bildungs-, Wissenschafts-, Forschungs- und/oder Wirtschaftsstandort Deutschland stärken und ist ein wesentliches Ziel der BMEL-Projektförderung. Die Verwertung soll sich bevorzugt auf den Europäischen Wirtschaftsraum (EWR) und die Schweiz orientieren.

Der Verwertungsplan stellt bei Antragstellung die geplanten Verwertungsmöglichkeiten dar. Entsprechend dem Verlauf des Vorhabens und den Änderungen in den Verwertungszielen ist der Verwertungsplan in praktischen und nachvollziehbaren Schritten während des Projektverlaufes zu konkretisieren und ggf. zu modifizieren (Fortschreibung). Mit den Zwischenbericht(en) und dem Abschlussbericht ist jeweils ein aktualisierter Verwertungsplan vorzulegen. Änderungen des Verwertungsplans sind textlich kenntlich zu machen und zu erläutern.

### Es hat sich als vorteilhaft erwiesen, den Verwertungsplan in tabellarischer Form anzufertigen.

Bausteine für einen Verwertungsplan, die ein breites Spektrum vorhabenspezifischer Verwertungsmöglichkeiten beschreiben, finden sich in Tabelle 6.

Verwertungspläne sind erforderlich zur Rechtfertigung der Bereitstellung und Ausgabe von öffentlichen Forschungsgeldern und geben Aufschluss über deren bestimmungsgemäße Verwendung. Nachweise einer erfolgreichen Verwertung stellen gleichzeitig eine wertvolle Argumentationshilfe für die Projektförderung dar. Der Zuwendungsempfänger hat eine Verwertungspflicht für die Ergebnisse des Projektes.

#### **IV.1. Wirtschaftliche Erfolgsaussichten**

Es soll dargestellt werden, welche Erfolgsaussichten im Falle positiver Ergebnisse kurz-, mittel- bzw. längerfristig bestehen (Zeithorizont), insbesondere im Hinblick auf potenzielle Märkte (Produkte/Systeme) und andere Nutzungen. Hierzu sind beispielsweise folgende Aspekte einzubeziehen:

- Geplante Produkte, Verfahren, Dienstleistungen und Organisationsstrukturen,
- Nutzen für verschiedene Anwendergruppen/-industrien am Standort Deutschland,
- Verbesserung der Wettbewerbsfähigkeit der deutschen Wirtschaft,
- Nutzen für verschiedene Anwendergruppen,
- Volkswirtschaftlicher Nutzen,
- Ökonomische Umsetzungs- und Transferchancen, Maßnahmen zur Umsetzung,
- Verzahnung von Forschungs- und Produktionsstrategien.

Soweit möglich, sind Angaben zu den ökonomischen Umsetzungs- und Transferchancen (z.B. Beschreibung des Marktpotenzials) zu machen. Hierzu gehört z.B. auch die Einschätzung, inwieweit in funktionaler und/oder wirtschaftlicher Hinsicht bis zur erwarteten Markteinführung eine deutliche Überlegenheit des Lösungsansatzes zu Konkurrenzlösungen besteht.

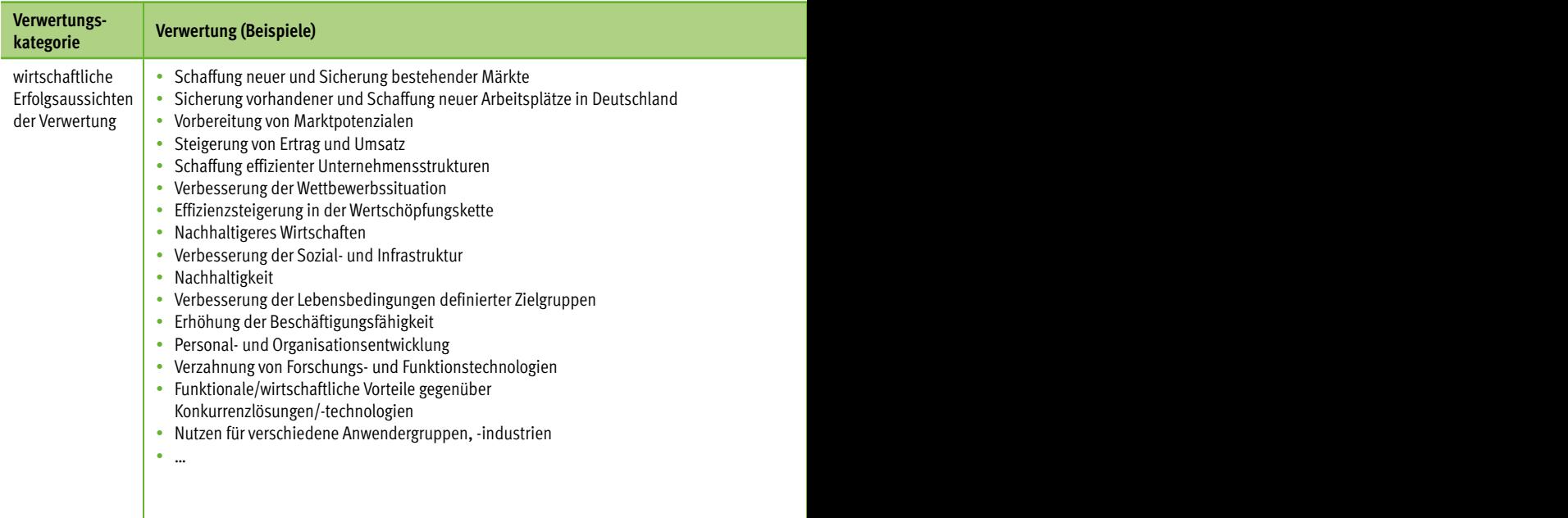

#### TAB. 6: BAUSTEINE FÜR EINEN VERWERTUNGSPLAN

# **IV.2. Wissenschaftliche und/oder technische Erfolgsaussichten**

Unabhängig von den wirtschaftlichen Erfolgsaussichten sollen die wissenschaftlichen und/ oder technischen Erfolgsaussichten dargestellt werden (mit Zeithorizont) – u.a., wie die geplanten Ergebnisse in anderer Weise (z.B. für öffentliche Aufgaben, Datenbanken, Netzwerke, Transferstellen etc.) genutzt werden können. An dieser Stelle ist auch eine etwaige Zusammenarbeit mit anderen Einrichtungen, Firmen, Netzwerken, Forschungsstellen u. a. einzubeziehen. Hierzu sind beispielsweise folgende Aspekte einzubeziehen:

- Schaffung von Know-how zur Kompetenzerhaltung und Steigerung der wissenschaftlichen Konkurrenzfähigkeit,
- Erschließung des Anwenderpotenzials (u.a. neue Richt- und Leitlinien, gesetzliche Regelungen, Normen),
- Transfer zu Nutzergruppen (z.B. Aufbau von Netzwerken, Datenbanken, langfristige Verbünde),
- Qualifizierung des wissenschaftlichen Nachwuchses,
- Nutzen für öffentliche Aufgaben.

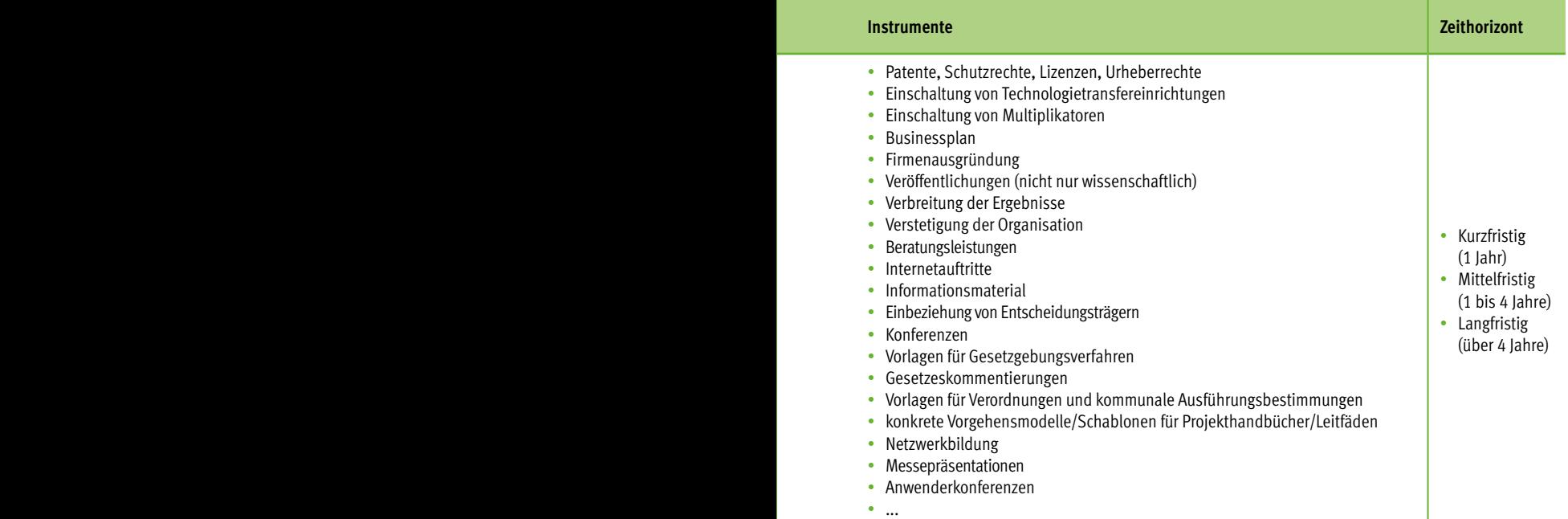

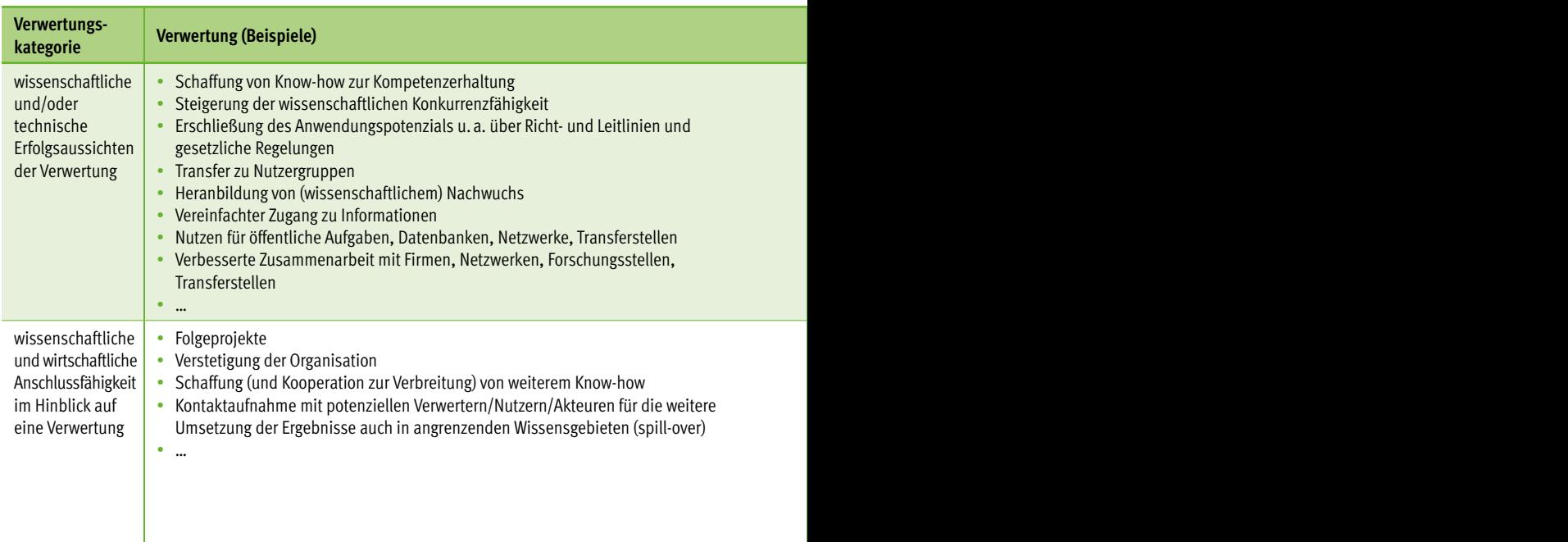

# **IV.3. Wissenschaftliche und wirtschaftliche Anschlussfähigkeit**

Hier ist aufzuzeigen, wer im Falle eines positiven Ergebnisses die nächste Phase bzw. nächsten innovatorischen Schritte zur erfolgreichen Umsetzung der FE-Vorhabenergebnisse übernimmt/übernehmen soll und wie dieses angegangen werden soll. Hierzu sind beispielsweise folgende Aspekte einzubeziehen:

#### 1. Grundlagenforschung:

Kooperationen von Wissenschaft und Wirtschaft, Folgevorhaben

#### 2. angewandten Forschung:

Umsetzung der Projektergebnisse in Erfindungen/Schutzrechtsanmeldungen, geplante Maßstabsvergrößerung, Kontaktaufnahme mit potentiellen Verwertern/Nutzern für die Umsetzung der Ergebnisse, Erschließung branchenübergreifender Nutzung (z.B. verschiedener Produktentwicklungen), zusätzliche FuE-Aktivitäten

#### 3. experimentelle Entwicklung:

Pilot- und Demonstrationsanlage, Umsetzung am Markt, Umsetzung durch Dritte, Lizenz

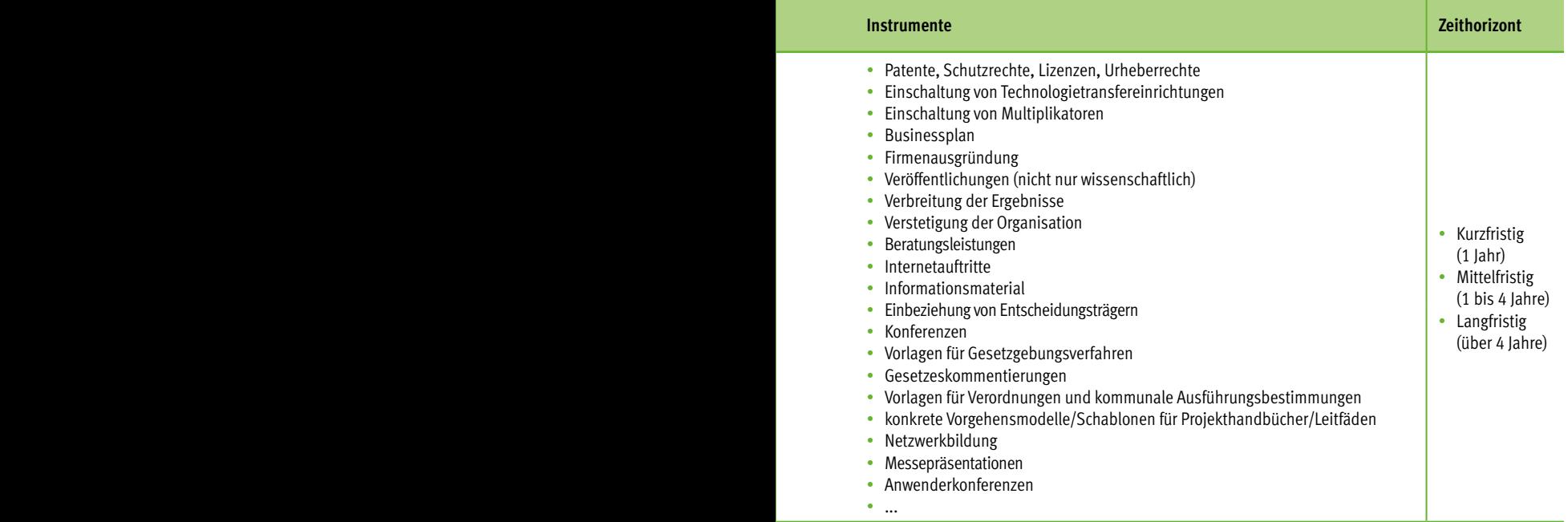

<span id="page-48-0"></span>Die unterschiedliche Relevanz der Verwertungskategorien in Abhängigkeit von der Forschungskategorie ist im Verwertungsplan zu berücksichtigen.

# 9.3 Merkblatt zum easy-Verfahren

Das easy-Verfahren ist ein elektronisches System zum Ausfüllen und Ausdrucken von Formularen für Projektskizzen und Projektanträge für Fördermittel des BMEL im Rahmen des zweistufigen Förderverfahrens des FPNR (siehe Kapitel 2 Förderverfahren des Leitfadens für Skizzeneinreicher und Antragsteller im Rahmen des BMEL-Förderprogramms Nachwachsende Rohstoffe).

Für die erste Stufe (Projektskizze) und für die zweite Stufe (Projektantrag) ist das elektronische Online-Antragssystem (easy-Online) über das Internetportal [foerderportal.bund.de/easyonline](https://foerderportal.bund.de/easyonline) zu verwenden.

easy-Online ist ein barrierefreies Internetportal zum Ausfüllen und Ausdrucken der Formulare für Fördermittel des Bundes. easy-Online unterstützt bei der Berechnung der gesamten Finanzierung und enthält Plausibilitätssowie Vollständigkeitsprüfungen. Skizzen/ Antragsentwürfe werden nur beim Skizzeneinreicher/Antragsteller gespeichert. Erst das fertige Formular der Skizze/des Antrages (Formskizze/Formantrag plus ausführliche Vorhabenbeschreibung und ergänzenden Unterlagen) wird in die internen Datensysteme der fördernden Behörde übertragen. Die Skizze/der Antrag kann rechtsverbindlich sowohl mit Unterschrift als auch elektronisch signiert werden.

Für easy-Online steht auf der Website eine Online-Hilfe<sup>16</sup> und ein Online-Handbuch<sup>17</sup> zur Verfügung. Hier finden sich weitere Erläuterungen und Beschreibungen.

Der Assistent zum Einreichen führt Sie Schritt für Schritt zum Abschluss Ihres Formulars. Tragen Sie Ihre projektspezifischen Daten in die vorgegebenen Formularfelder ein.

Während des Ausfüllens der Formulare und vor dem finalen Hochladen der Skizze/des Antrages sollten alle Zwischenschritte lokal auf dem Rechner des Skizzen- bzw. Antragseinreichers gespeichert werden. Wird dies unterlassen, kann es zu Datenverlust kommen. Der Menüpunkt "Speichern XML" bzw. "Drucken (PDF)" der Navigationsleiste ermöglicht das lokale Speichern des aktuellen Formulars im XML- bzw. PDF-Format. Die XML- bzw. PDF-Datei kann jederzeit über den Menüpunkt "Entwurf weiterbearbeiten" der Navigationsleiste wieder zur Weiterbearbeitung geladen werden.

Die eingegebenen oder hochgeladen Nutzdaten für die Formularerstellung werden nur solange auf dem Server des Betreibers der Website easy-Online (foerderportal. bund.de/easyonline/) vorgehalten, wie die Sitzung gültig ist. Nach Beendigung einer Sitzung oder nach Ablauf von 60 Minuten ohne Nutzeraktivität werden alle temporären Daten gelöscht. Der Nutzer ist selbst für die lokale Speicherung und Sicherung seiner Daten verantwortlich.

Wenn letztlich alle Formularfelder vollständig ausgefüllt sind, sollte eine Konsistenzund Vollständigkeitsprüfung vorgenommen werden. Diese erfolgt mit dem Menüpunkt "Vollständigkeitsprüfung" der Navigationsleiste.

Das Einreichen der Skizze/des Antrages erfolgt über den Menüpunkt "Endfassung einreichen". Diese Funktion schließt die Formularbearbeitung ab. Vergewissern Sie sich daher, bevor Sie diesen Schritt vollständig ausführen möchten, dass Ihr Formular korrekt ausgefüllt wurde und die Vollständigkeitsprüfung ohne Fehler durchgeführt wird.

<sup>&</sup>lt;sup>16</sup> "Förderportal des Bundes, elektronische Online-Antragssystem (easy-Online), Hilfe, [foerderportal.bund.de/easyonline/hilfe.jsf](http://foerderportal.bund.de/easyonline/hilfe.jsf ) 

<sup>&</sup>lt;sup>17</sup> "easy-Online Handbuch, DLR, 2016ff, [foerderportal.bund.de/easyonline](http://foerderportal.bund.de/easyonline  ) -> Hilfe -> Handbuch laden

Ferner müssen vor dem Einreichen der Endfassung alle Anhänge (diese müssen im PDF-Format mit max. 50 MegaByte vorliegen), die Sie hochladen müssen/möchten, fertiggestellt sein. Neben einer obligatorischen Vorhabenbeschreibung können bei Bedarf optional weitere ergänzende Unterlagen (z.B. Formblätter, ergänzende Erläuterungen und Begründungen, Angebote) im PDF-Format als Anhänge hinzugefügt werden. Die Erläuterungen und Begründungen in den ergänzenden Unterlagen müssen selbsterklärend sein und eine Beurteilung ohne weitere Informationen sowie Recherchen zulassen.

Ein Assistent führt Sie unter dem Menüpunkt "Endfassung einreichen" schrittweise durch den abschließenden Prozess der Formularbearbeitung. Dort ist auch ein Schritt "Anhänge hinzufügen" vorgesehen. Darüber hinaus kann danach in einem abschließenden Schritt auch ausgewählt werden, ob der Antrag per Hand oder elektronisch unterschrieben wird.

Sobald das Formular erfolgreich eingereicht wurde, können Sie es nicht mehr bearbeiten!

#### **Hinweis**

Das Hochladen der obligatorischen Vorhabenbeschreibung erfolgt beim Einreichen der Endfassung. Im elektronischen Antragssystem easy-Online soll außerdem (zusätzlich) auch Online eine Kurzfassung der Beschreibung des Vorhabens erfolgen (Formularfeld V00). Diese kurze Online-Beschreibung ist nur als Zusammenfassung gedacht, die einen allgemeinverständlichen, prägnanten Einblick in die Ziele und die Vorgehensweise des Vorhabens geben soll. Die Kurzfassung der Beschreibung des Vorhabens ersetzt nicht die obligatorische, ausführliche Vorhabenbeschreibung Ihres Vorhabens.

# I. easy-Verfahren für Projektskizze (erste Stufe)

Das Einreichen des Forschungsvorhabens als Projektskizze erfolgt projekt-, nicht partnerbezogen und soll nur vom Projektkoordinator/-leiter für das Gesamtvorhaben/Konsortium durchgeführt werden.

Mit Unterstützung des Formularmoduls Skizze (SKI) im Internetportal easy-Online[foerderportal.bund.de/easyonline](http://foerderportal.bund.de/easyonline) ist das "Projektblatt zur Skizze" zu erstellen.

Der Assistent zum Einreichen führt Sie – wie am Anfang des Merkblatts beschrieben – Schritt für Schritt zum Abschluss Ihres Formulars. Tragen Sie Ihre projektspezifischen Daten in die vorgegebenen Formularfelder ein.

Mit der Projektskizze ist die Zustimmung zur Begutachtung zu erklären und hierzu das entsprechende Formularfeld anzukreuzen. Nach dem erfolgreichen Einreichen und Hochladen erhalten Sie eine automatisch generierte E-Mail zur Bestätigung.

#### **Elektronisch signierte Einreichung**

Nach dem Einreichen der Endfassung müssen Sie nichts mehr machen. Der Projektträger FNR meldet sich bei Ihnen. Sie erhalten nach Eingang Ihrer Dokumente eine schriftliche Eingangsbestätigung der FNR. Falls Sie innerhalb von 4 Wochen keine Rückmeldung der FNR erhalten, kontaktieren Sie bitte die FNR über info@fnr.de.

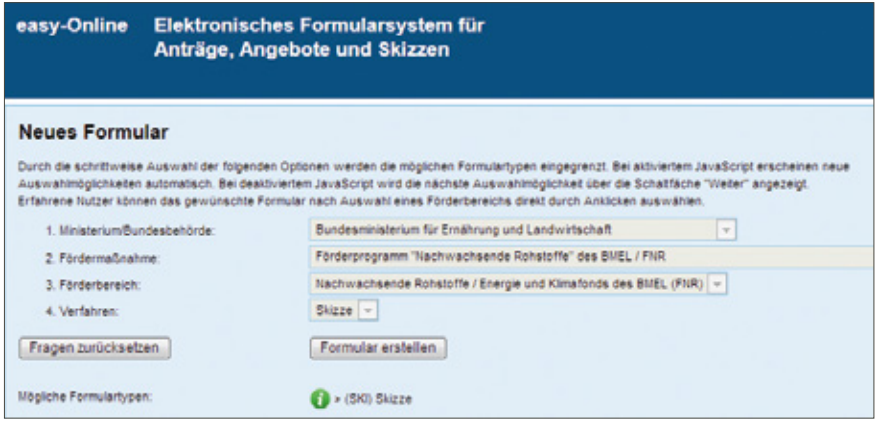

Abb. 3: Skizzeneingabe in easy-Online

### **Einreichung mit verbindlicher Unterschrift per Hand und Stempel**

Nach dem Einreichen der Endfassung müssen Sie nur noch das PDF-Dokument "Projektblatt zur Skizze" verbindlich unterschreiben und stempeln. Das Skizzenformular senden Sie dann zusammen mit den Anhängen an den Projektträger FNR. Der Versand der Skizzenunterlagen an den Projektträger (FNR) muss mit Originalunterschrift in Papierform erfolgen.

- Verbindlich unterschriebener Ausdruck des PDF-Antragsformulars "Projektblatt zur Skizze"
- ausführliche Vorhabenbeschreibung
- ggf. Ausdruck zusätzlicher Unterlagen (z.B. ergänzende Erläuterungen und Begründungen, Angebote)

Sie erhalten nach Eingang Ihrer Dokumente eine schriftliche Eingangsbestätigung der FNR. Falls Sie innerhalb von 4 Wochen nach Versand keine Rückmeldung der FNR erhalten, kontaktieren Sie bitte die FNR über [info@fnr.de.](mailto:info%40fnr.de?subject=)

# II. easy-Verfahren für Projektantrag (zweite Stufe)

Die Skizzeneinreicher von in der ersten Stufe als förderwürdig ausgewählten Projektskizzen werden durch die FNR<sup>5</sup> ggf. schriftlich zur förmlichen Antragstellung aufgefordert. Projektanträge sind nach der Aufforderung zur Antragstellung über das Formularmodul Antrag (AZA, AZK, AZV) einzureichen.

Mit Unterstützung des Formularmoduls Antrag (AZA, AZK, AZV) im Internetportal

easy-Online [foerderportal.bund.de/easy](http://foerderportal.bund.de/easyonline)[online](http://foerderportal.bund.de/easyonline) ist der "Antrag auf Gewährung einer Bundeszuwendung" bzw. "Antrag auf Zuweisung" zu erstellen.

Der Assistent zum Einreichen führt Sie – wie am Anfang des Merkblatts beschrieben – Schritt für Schritt zum Abschluss Ihres Formulars. Tragen Sie Ihre projektspezifischen Daten in die vorgegebenen Formularfelder ein.

Bitte beachten Sie, dass im Eingabebereich "Finanzierung" für die einzelnen Positionen ausführliche und detaillierte Erläuterungen für die kalkulierten Sach- und Personalmittel notwendig sind. Hierzu sind jeweils Felder für Erläuterungen und Begründungen vorhanden. Bei Bedarf sind zusätzliche Angaben in der Vorhabenbeschreibung oder zusätzliche Unterlagen auf einem gesonderten Blatt als Anhang einzureichen. Die Erläuterungen und Begründungen müssen selbsterklärend sein und eine Beurteilung ohne weitere Informationen sowie Recherchen zulassen. Nach dem erfolgreichen Einreichen und Hochladen erhalten Sie eine automatisch generierte E-Mail zur Bestätigung.

#### **Elektronisch signierte Einreichung**

Nach dem Einreichen der Endfassung müssen Sie nichts mehr machen. Der Projektträger FNR meldet sich bei Ihnen. Sie erhalten nach Eingang Ihrer Dokumente eine schriftliche Eingangsbestätigung der FNR. Falls Sie innerhalb von 4 Wochen keine Rückmeldung der FNR erhalten, kontaktieren Sie bitte die FNR über info@fnr.de.

# **Einreichung mit rechtsverbindlicher Unterschrift und Stempel**

Nach dem Einreichen der Endfassung müssen Sie nur noch das PDF-Dokument "Antrag auf Gewährung einer Bundeszuwendung" bzw. "Antrag auf Zuweisung" rechtsverbindlich unterschreiben und stempeln. Das Antragsformular senden Sie dann zusammen mit den Anhängen an den Projektträger FNR. Der Versand Antragsunterlagen an den Projektträger (FNR) muss in Papierform erfolgen.

- verbindlich unterschriebener Ausdruck des PDF-Antragsformulars "Projektblatt zur Skizze"
- rechtsverbindlich unterschriebener Ausdruck des PDF-Antragsformulars "Antrag auf Gewährung einer Bundeszuwendung" bzw. "Antrag auf Zuweisung"
- rechtsverbindlich unterschriebene "Erklärung zur Subventionsrelevanz"
- ausführliche Vorhabenbeschreibung
- ggf. Ausdruck zusätzlicher Unterlagen (z.B. ergänzende Erläuterungen und Begründungen, Angebote)
- bei der Aufforderung zur Antragstellung angeforderte zusätzliche Formblätter/ Erklärungen/Erläuterungen (wenn von der FNR verlangt), z.B.
	- Unterlagen zur Bonitätsprüfung
	- Formblatt "Nichtwirtschaftliche Tätigkeit"
	- Formblatt "KMU und Mittelstand"
	- Sonstige relevante Dokumente

Sie erhalten nach Eingang Ihrer Dokumente eine schriftliche Eingangsbestätigung der FNR. Falls Sie innerhalb von 4 Wochen nach Versand keine Rückmeldung der FNR erhalten, kontaktieren Sie bitte die FNR über [info@fnr.de.](mailto:info%40fnr.de.%20?subject=) 

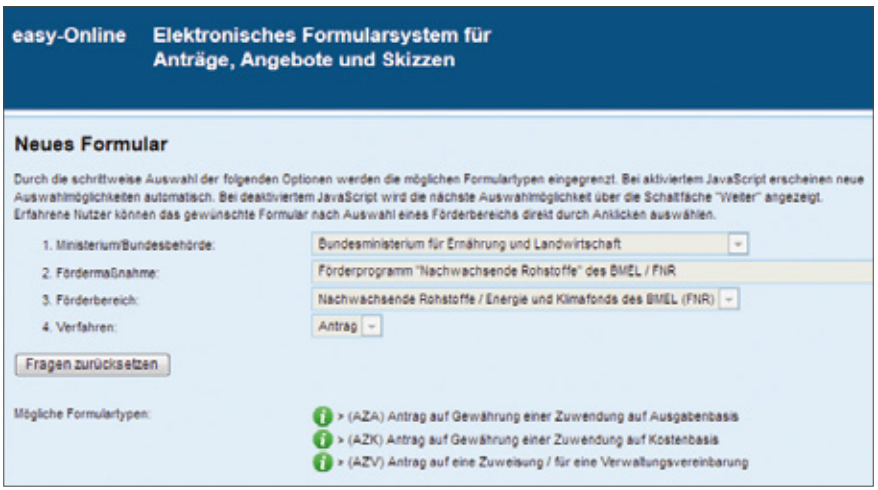

Abb. 4: Antragseingabe in easy-Online

Fachagentur Nachwachsende Rohstoffe e.V. (FNR) OT Gülzow, Hofplatz 1 18276 Gülzow-Prüzen Tel.: 03843/6930-0 Fax: 03843/6930-102 [info@fnr.de](mailto:info%40fnr.de?subject=) [www.fnr.de](http://www.fnr.de)

Gedruckt auf 100 % Recyclingpapier mit Farben auf Pflanzenölbasis

Bestell-Nr. 802 [mediathek.fnr.de](http://mediathek.fnr.de) FNR 2018

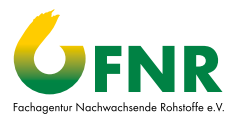